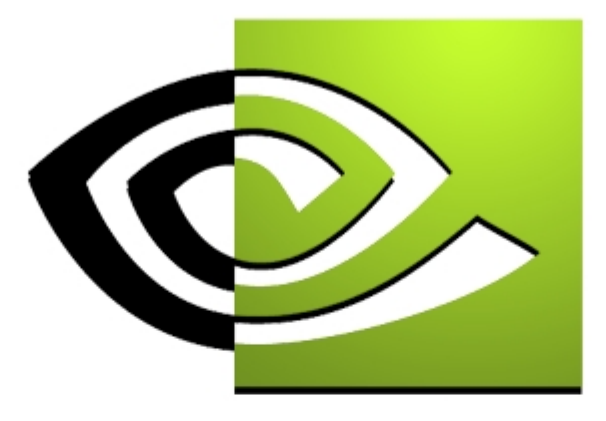

# $\mathcal{U}$  V I D I A Texture Compositing With Texture Compositing With Register Combiners Register Combiners John Spitzer NVIDIA Corporation

### **Contents**

**Where are we?**

**Motivation and demos**

**Overview of register combiners functionality**

**Description of a general combiner**

**Description of the final combiner**

**Using register combiners for cool effects**

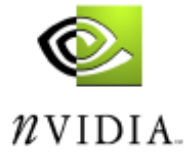

#### **Motivation for Using Register Combiners**

**Combine textures and colors like never before**

- **totally customizable per-pixel engines**
- **calculate dot products between any RGB inputs**
- **calculate scalar products or sums between any inputs**
- **RGB and Alpha computations are separate**

**Enable the coolest effects**

- **per-pixel ambient, diffuse, specular lighting**
- **true bump mapping**
- **modulate specular color with texture map**
- **color space conversions**

**With register combiners, you're programming "to the metal" – what you've been asking for**

**The payoff is well worth the effort**

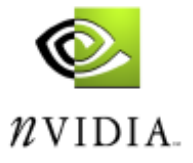

### **Examples of Texture Compositing With Examples of Texture Compositing With Register Combiners Register Combiners**

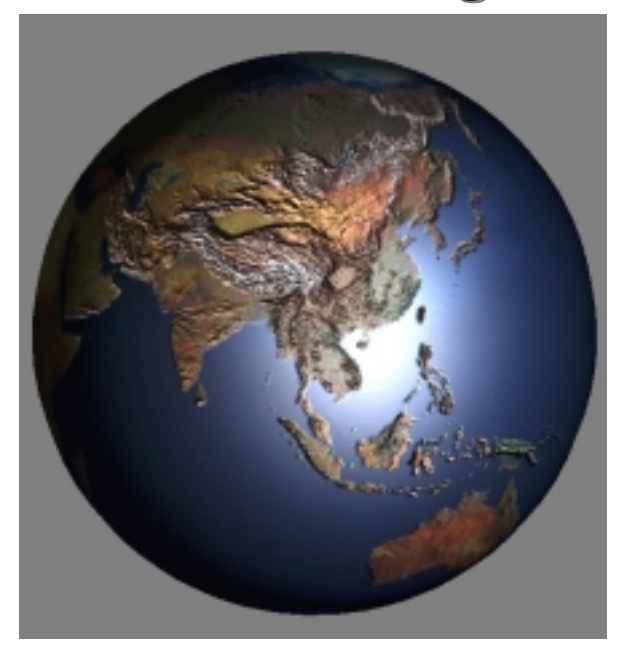

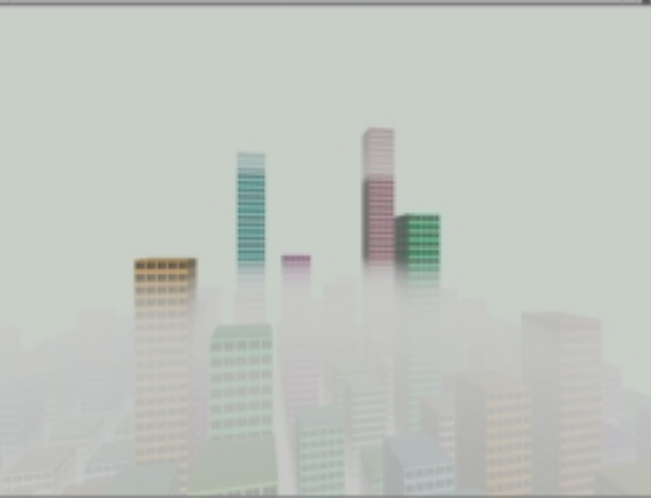

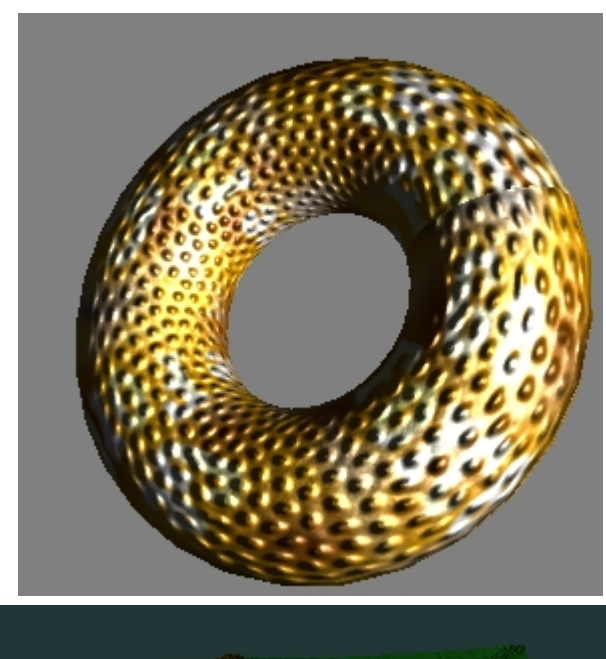

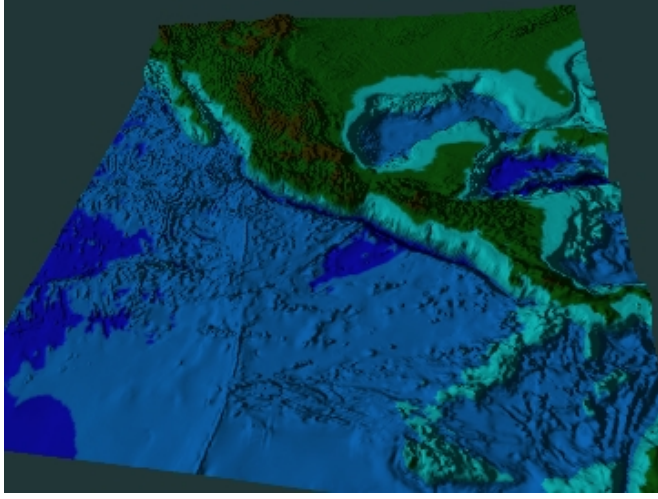

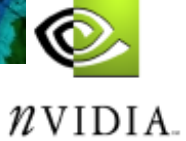

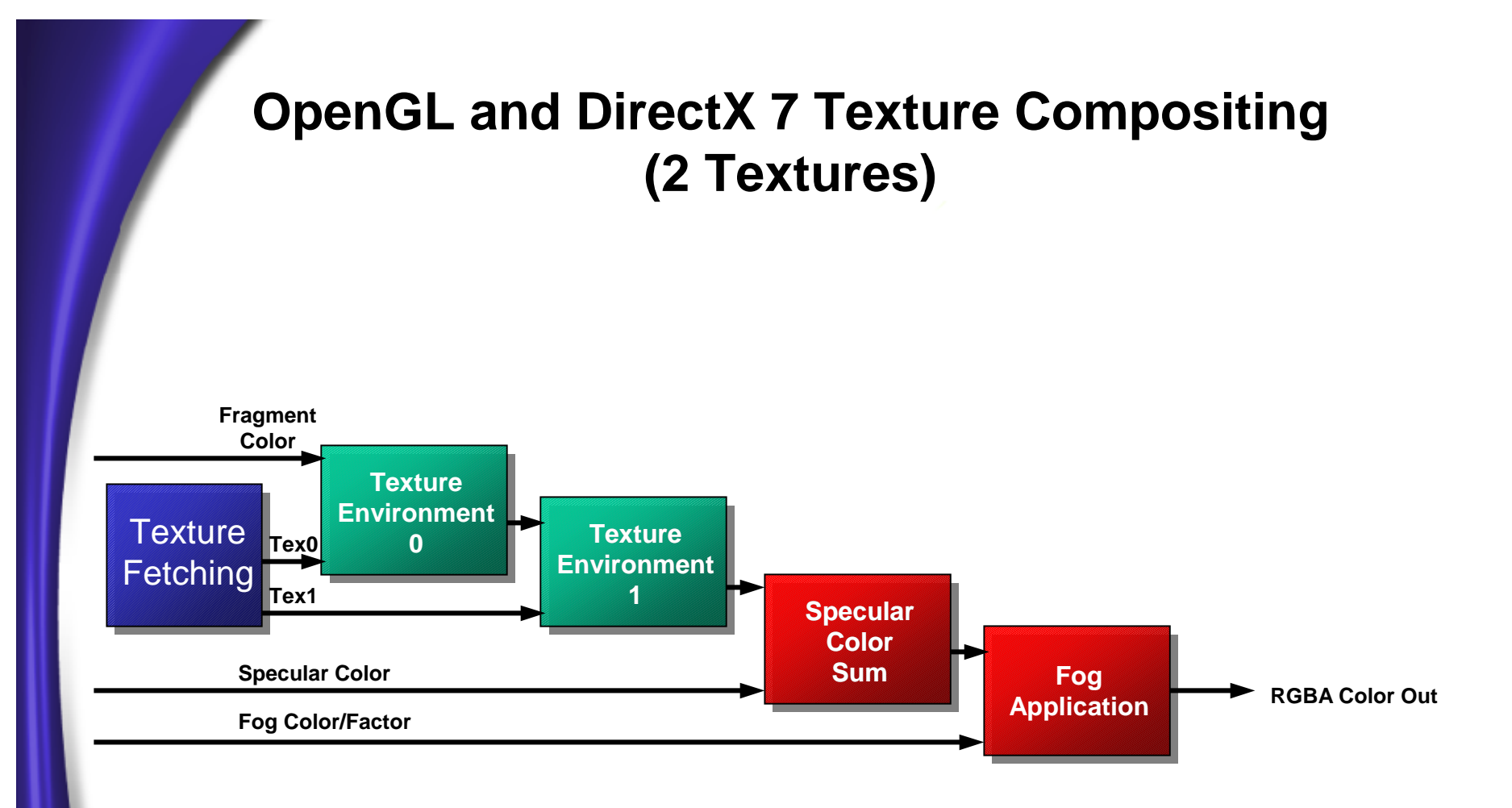

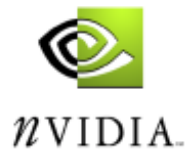

#### **OpenGL and DirectX 7 Texture Compositing**

**One texture environment unit per enabled texture (2 textures = 2 TexEnvs)**

#### **Linear data flow**

- fragment color only available to first unit
- results from one unit passed on to next unit

#### **Unsigned math with [0, 1] range**

#### **Choice of 5 set functions for RGB and Alpha:**

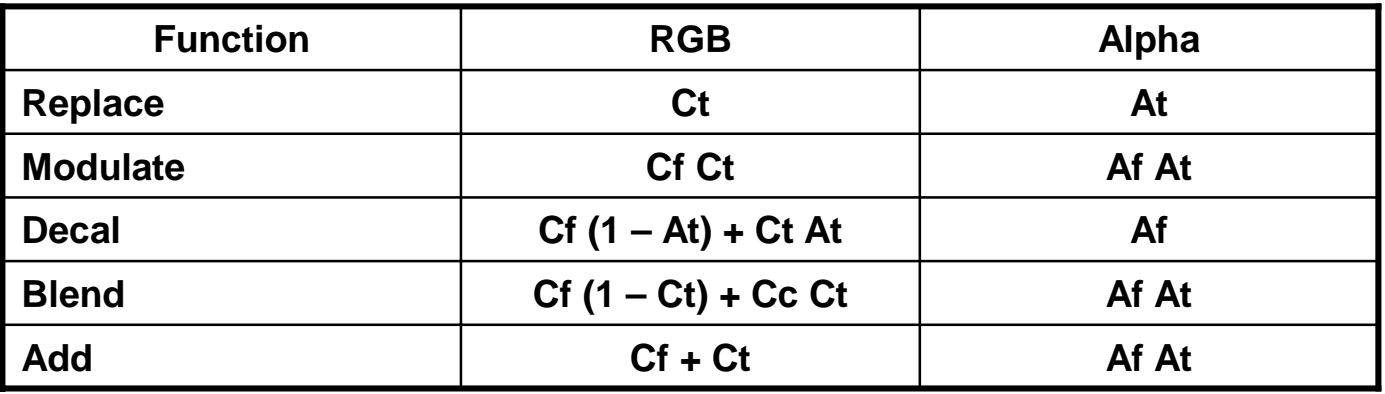

**Post-environment specular color addition and fog application**

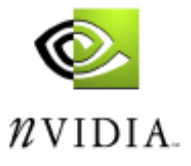

### **Texture Compositing With OpenGL Register Combiners Extension**

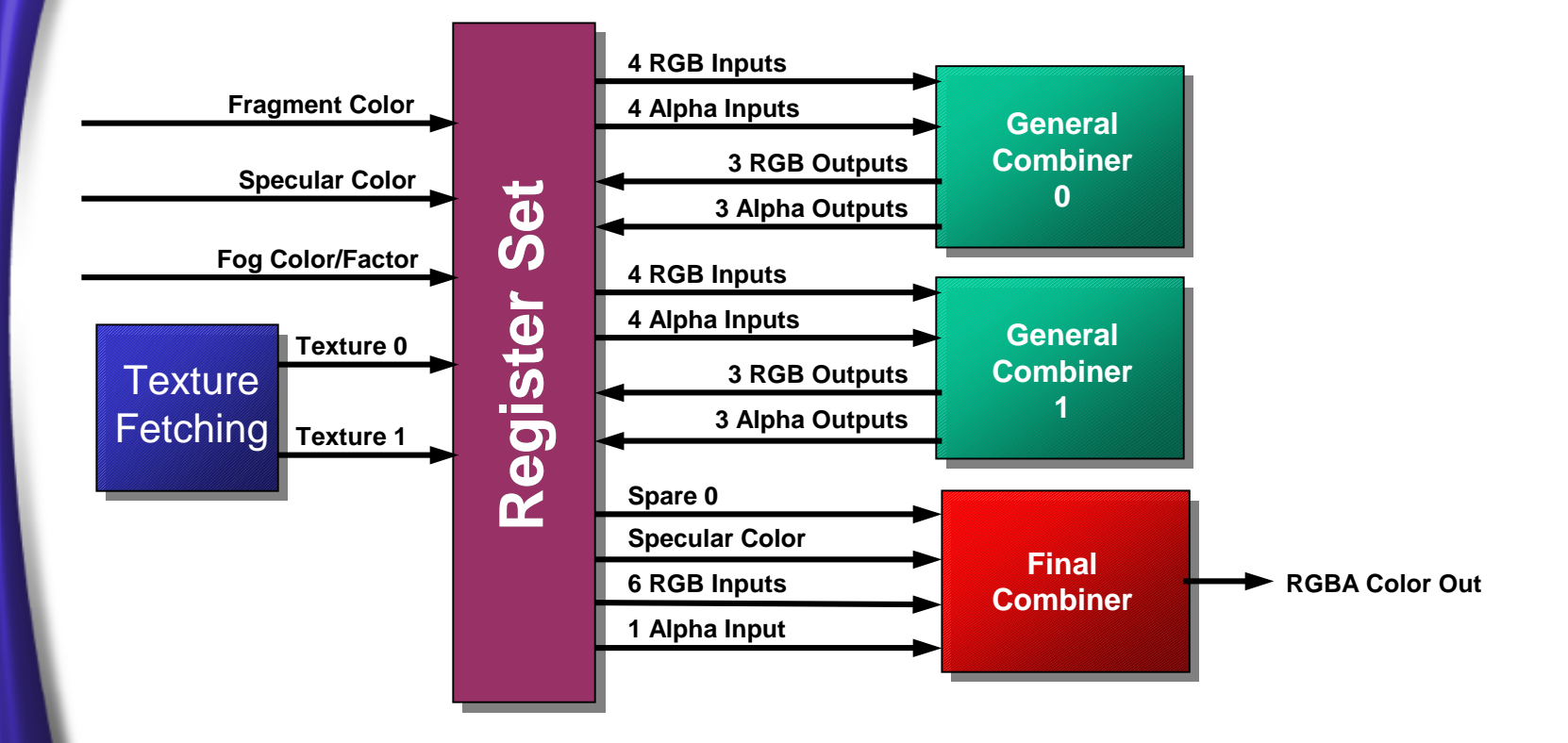

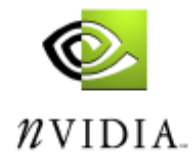

### **Texture Compositing With OpenGL Register Combiners Extension**

**Supersedes texture environment, color sum and fog in OpenGL**

**One or two combiners can be enabled**

**Non-linear data flow**

- superior to linear chain in current APIs
- results from all textures and colors available in each and every combiner

**Signed math with [-1, 1] range**

**Dot product calculations for lighting and image processing applications**

**RGB and Alpha calculations separated for added flexibility**

**Additional "Final Combiner" can be used for specular color sum and fog application, or for custom calculations**

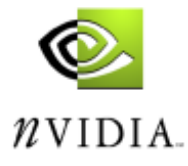

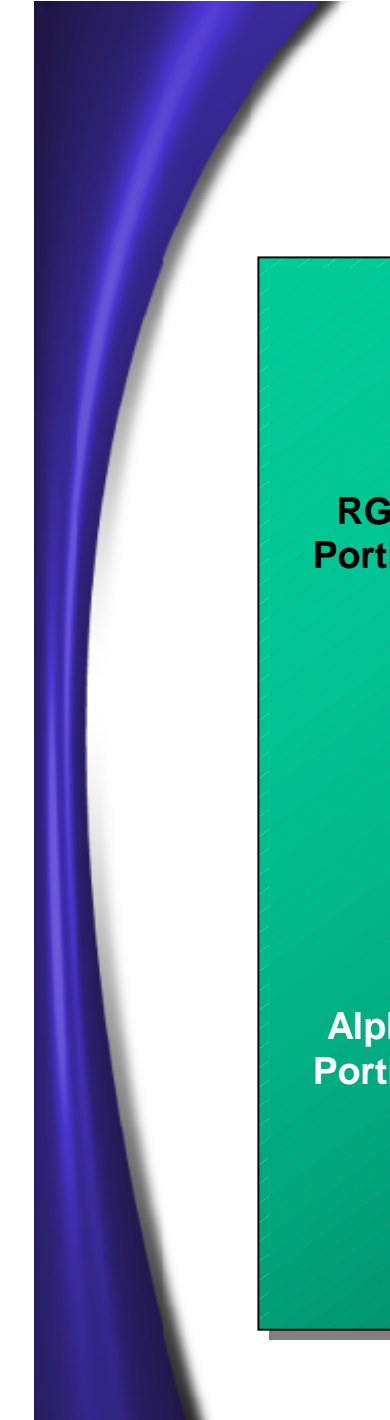

#### **Diagram of a General Combiner**

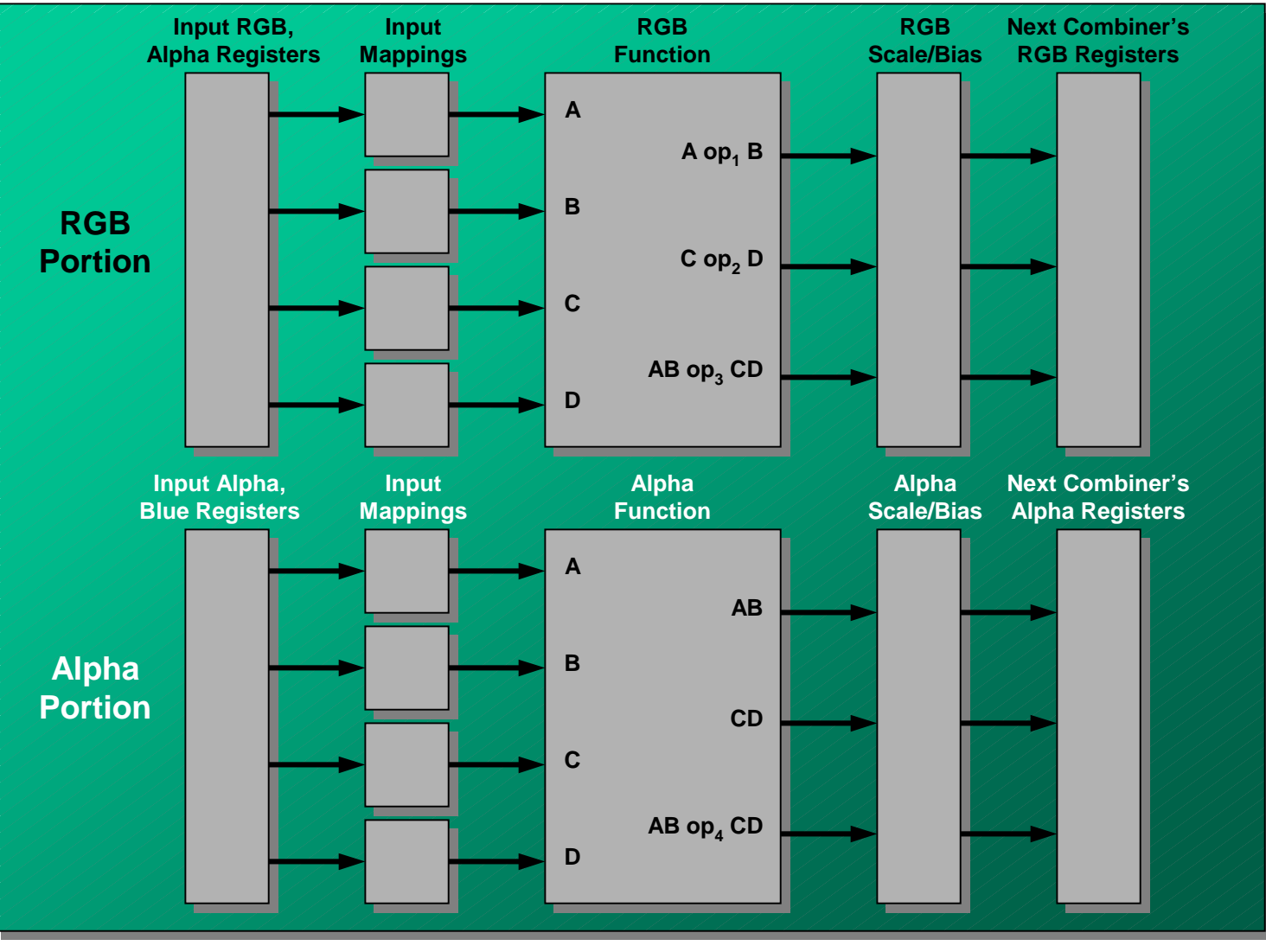

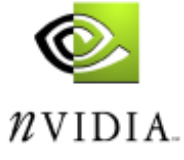

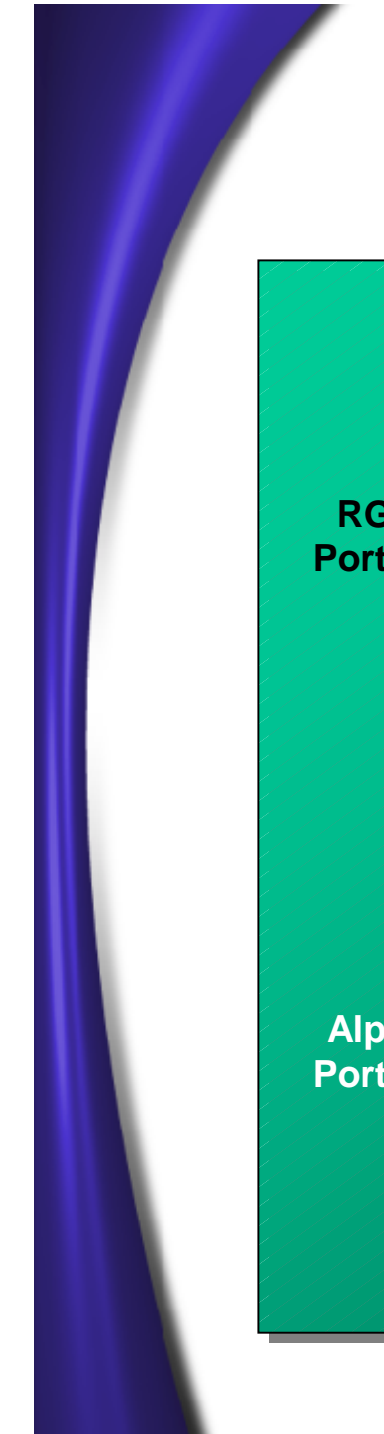

#### **General Combiner Input Registers**

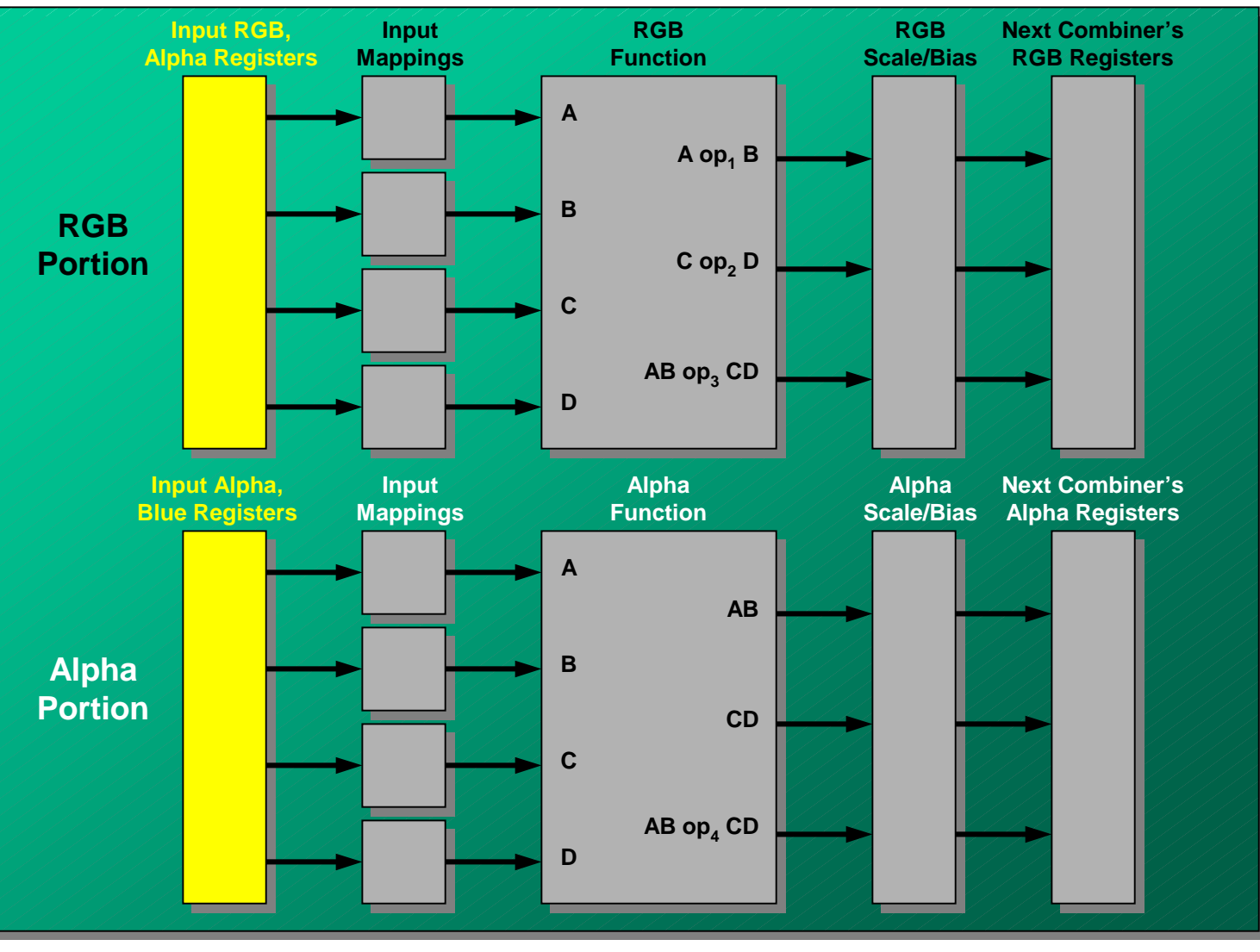

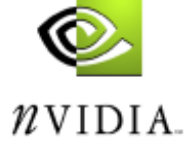

### **The Register Set**

#### **Primary (diffuse) color**

• initialized to RGBA of fragment's primary color

#### **Secondary (specular) color**

- initialized to RGB of fragment's secondary/specular color
- alpha not initialized

#### **Texture 0 and Texture 1 colors**

- initialized to fragment's filtered RGBA texel from numbered texture unit
- not initialized if numbered texture unit is disabled or non-existent

#### **Spare 0 and Spare 1**

- Alpha of Spare 0 is initialized to alpha of Texture 0 color (if enabled)
- RGB of Spare 0 and all of Spare 1 is not initialized

#### **Fog**

- RGB is current fog color
- alpha is fragment's fog factor (only available in final combiner)
- read-only

#### **Constant color 0 and Constant color 1**

- initialized to user-defined RGBA value
- read-only

#### **Zero**

• constant, read-only value of zero

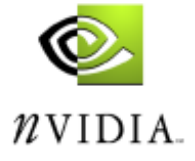

#### **General Combiner Input Registers**

#### **RGB Portion**

**Alpha Portion**

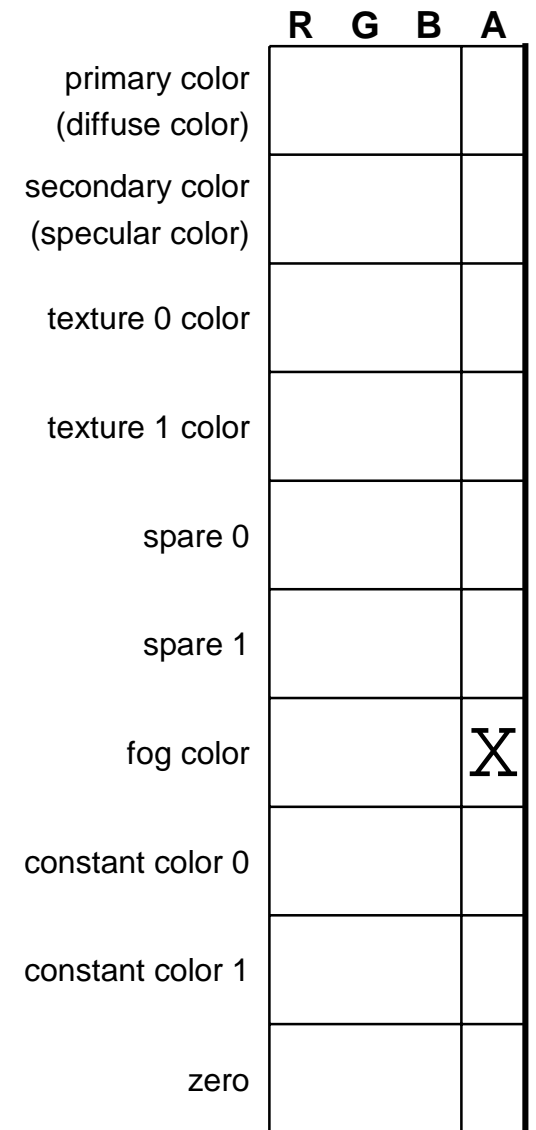

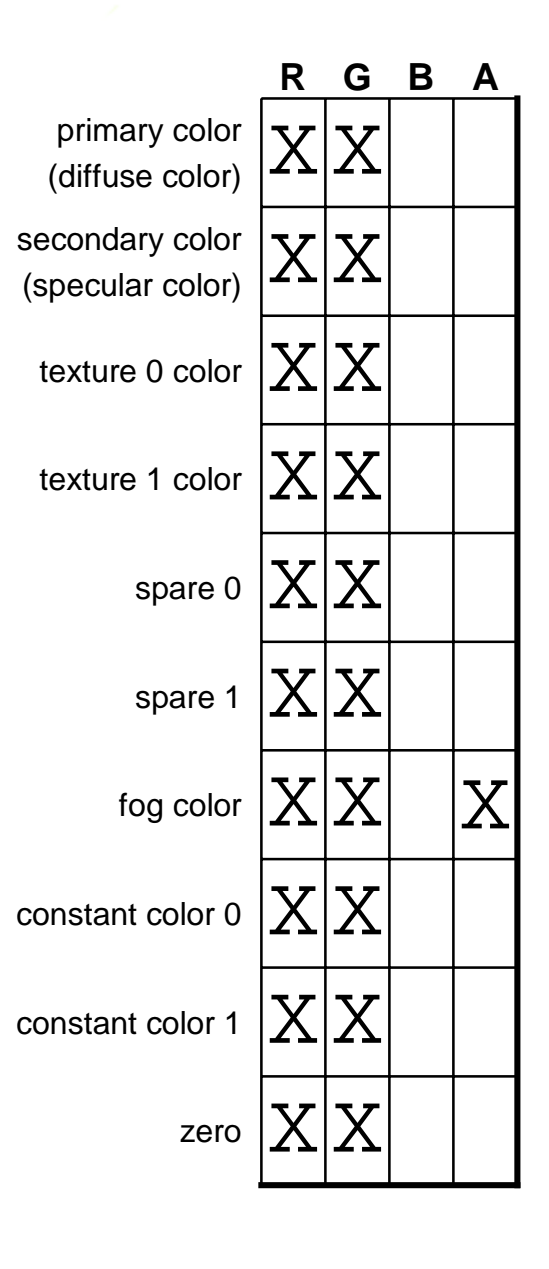

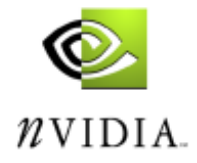

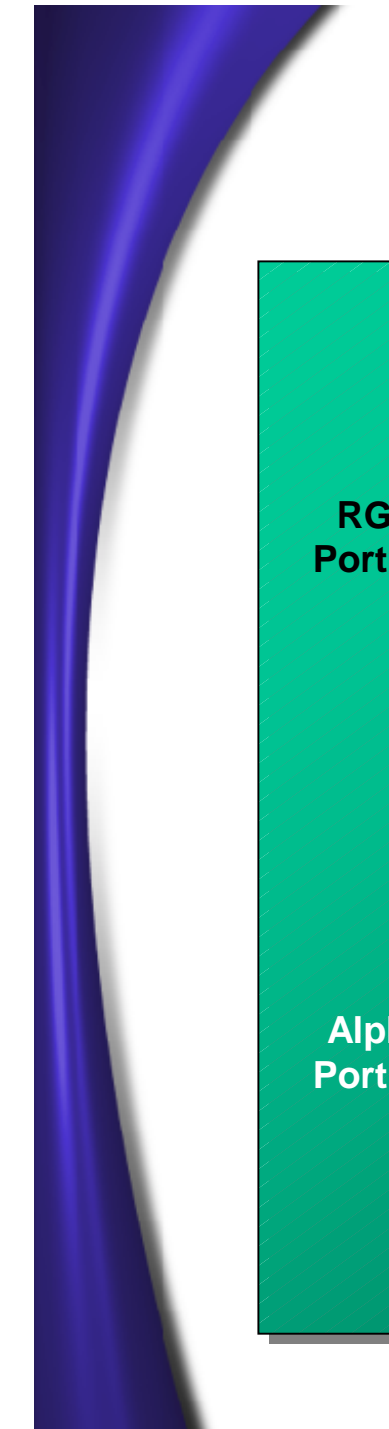

#### **General Combiner Input Mappings**

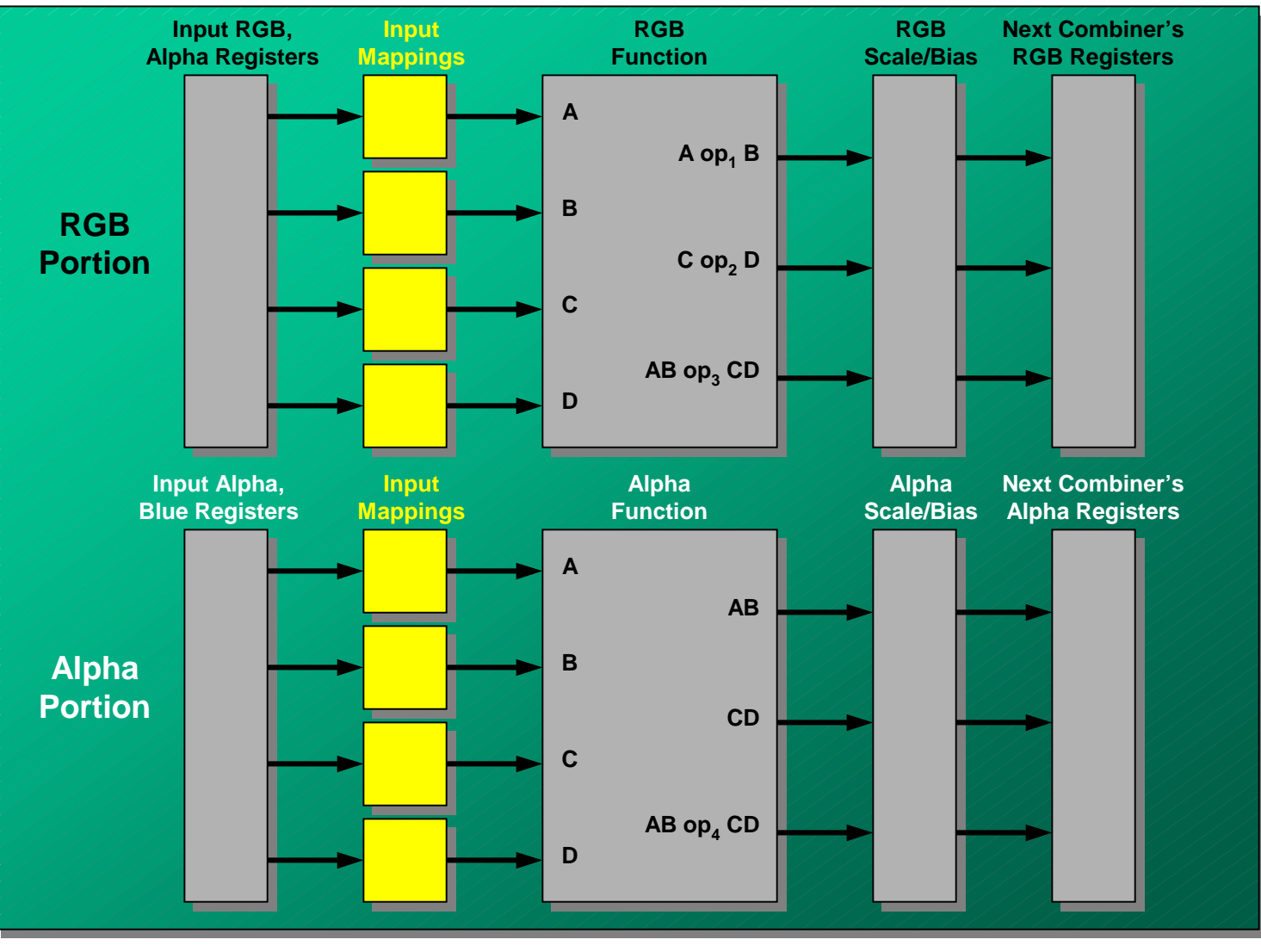

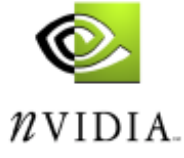

#### **General Combiner Input Mappings**

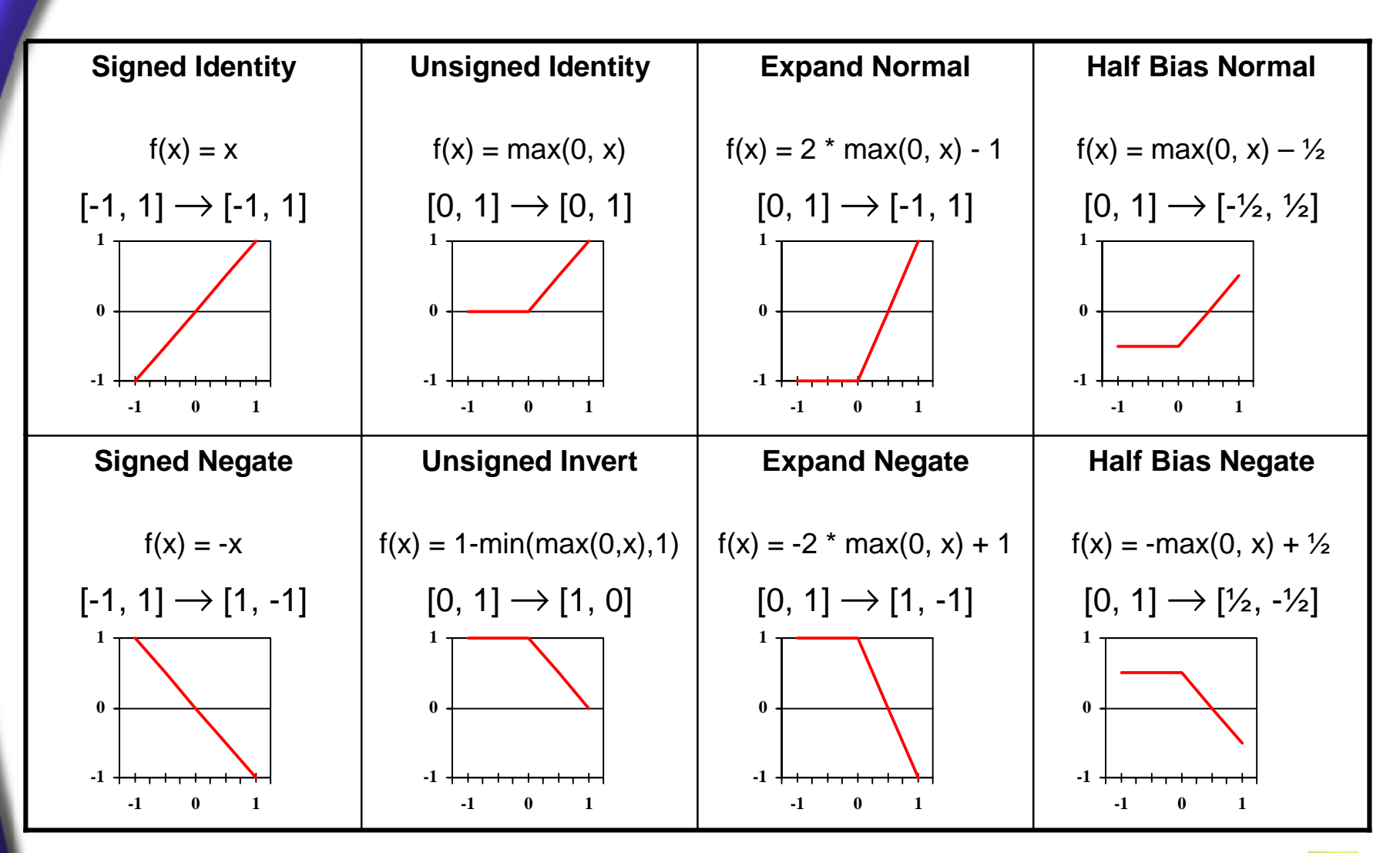

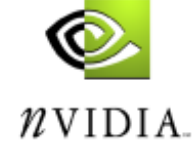

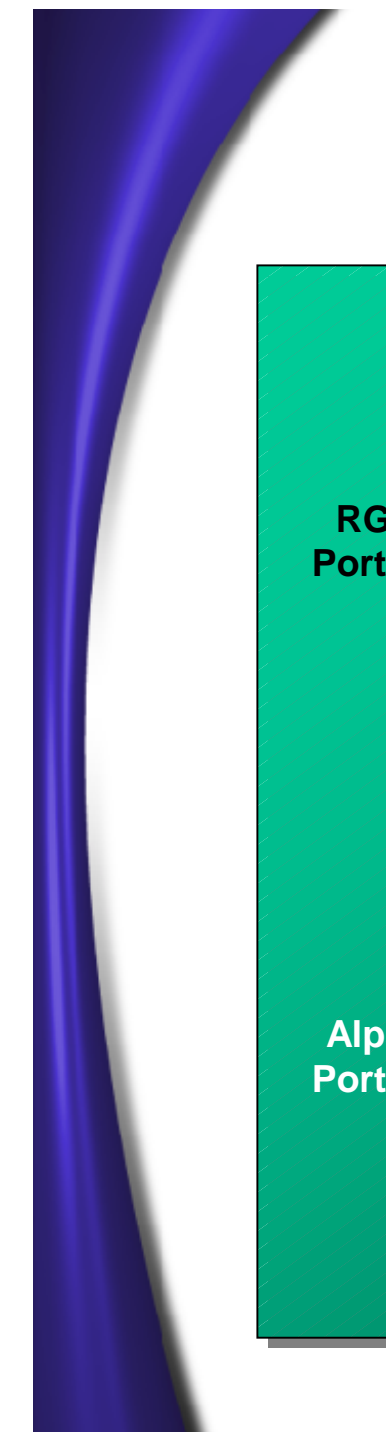

#### **General Combiner RGB Function**

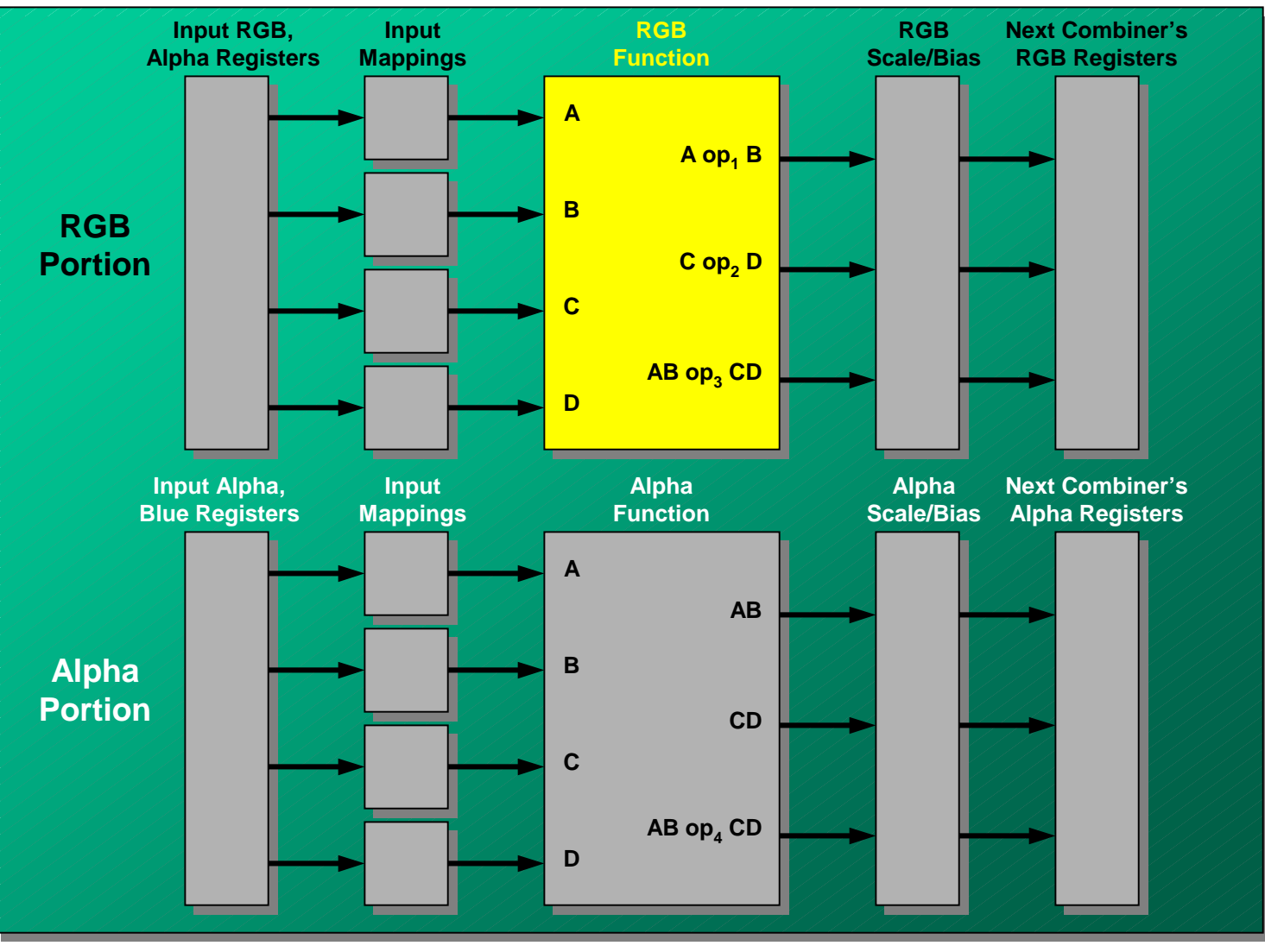

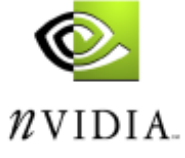

### **General Combiner RGB Functions**

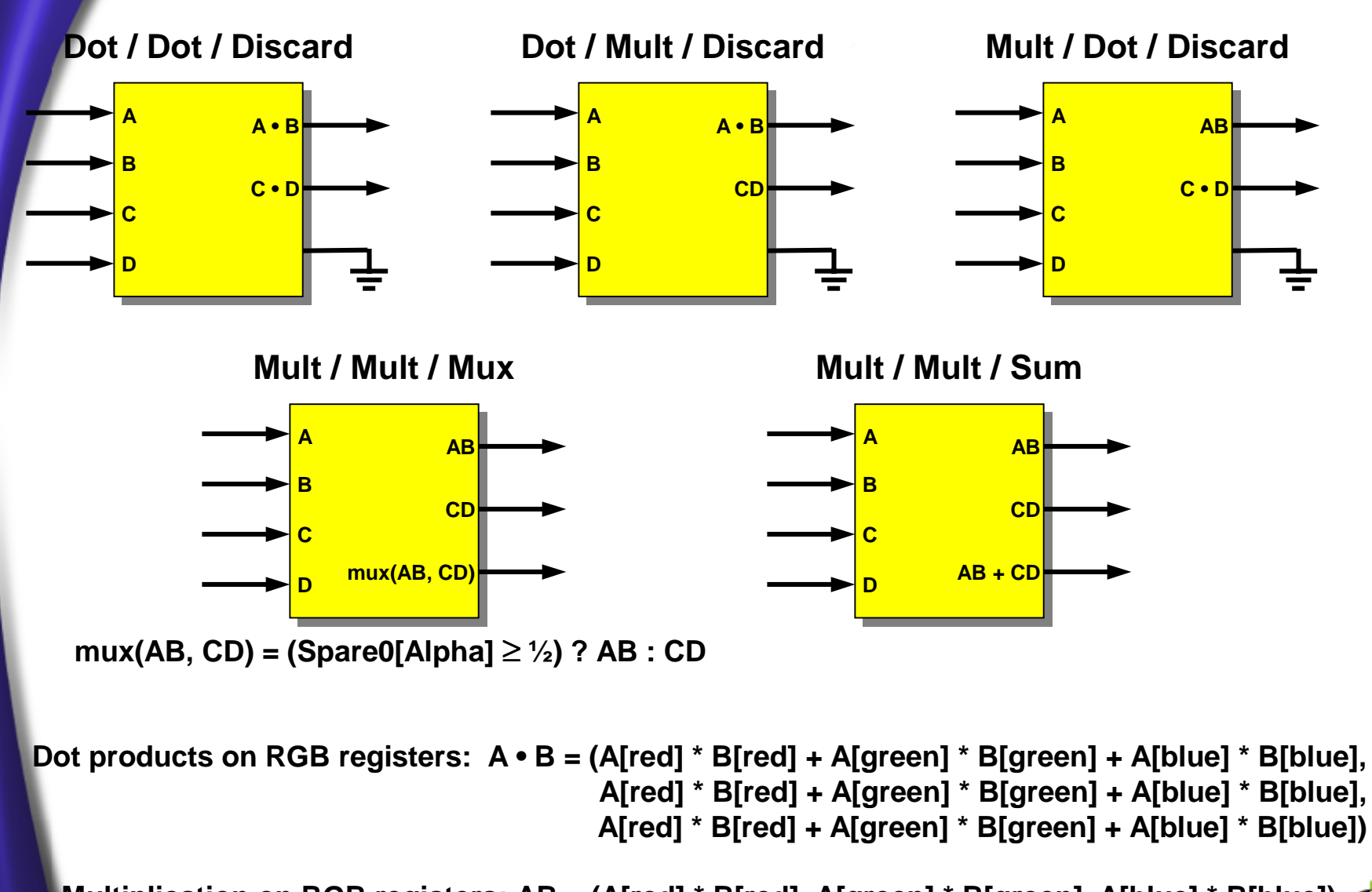

**Multiplication on RGB registers: AB = (A[red] \* B[red], A[green] \* B[green], A[blue] \* B[blue])** $\n NVDIA\n$ 

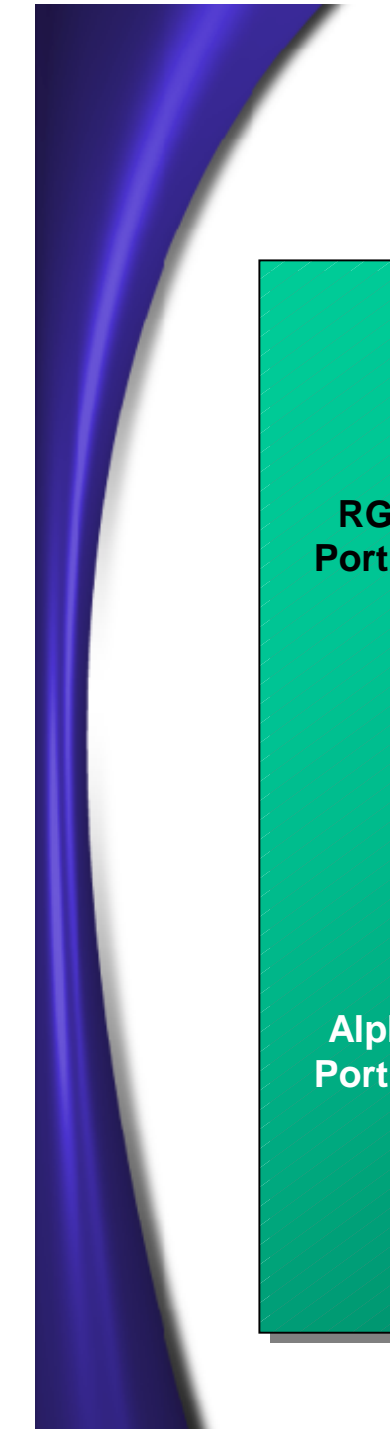

#### **General Combiner Alpha Function**

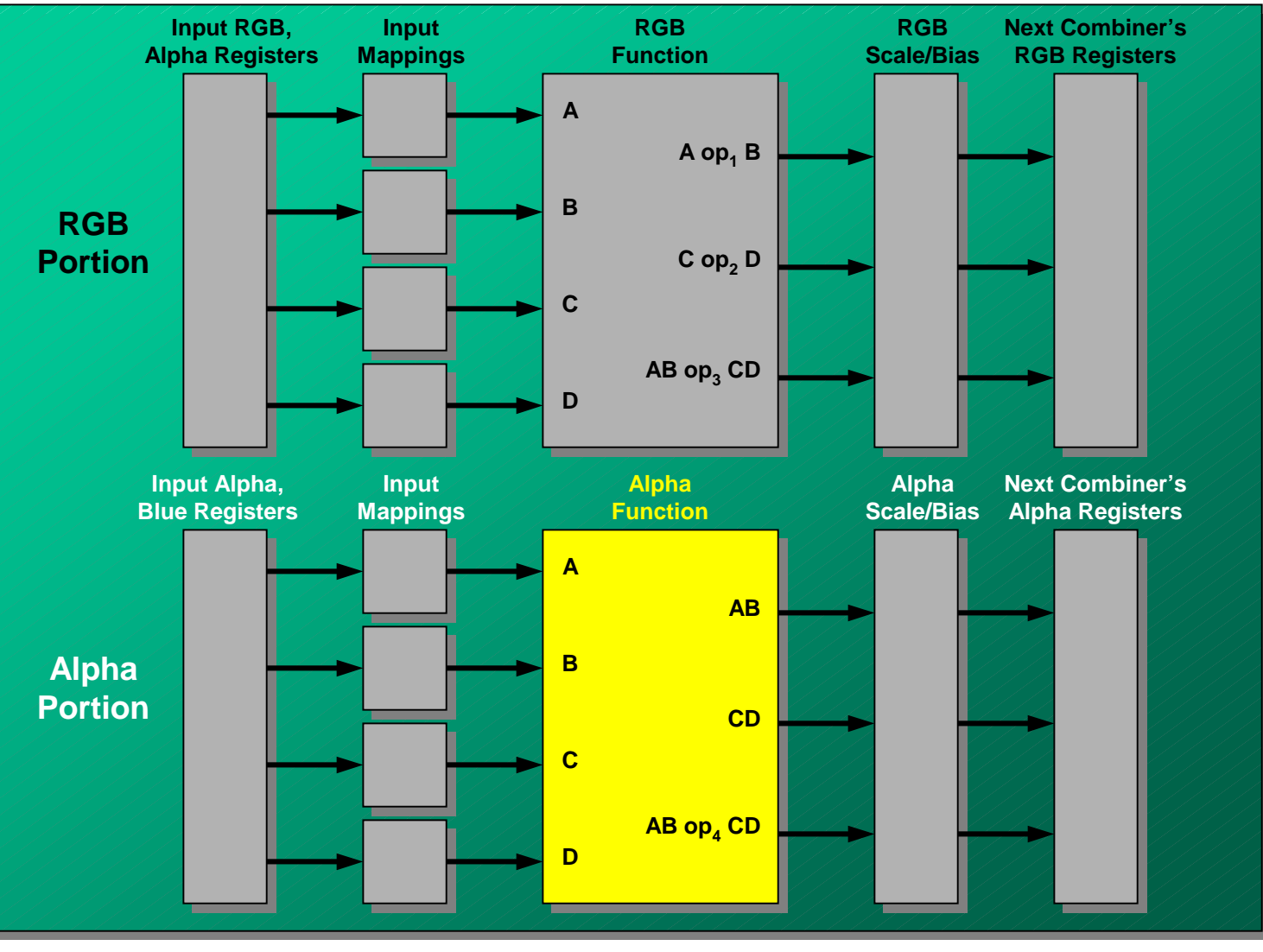

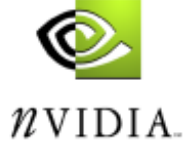

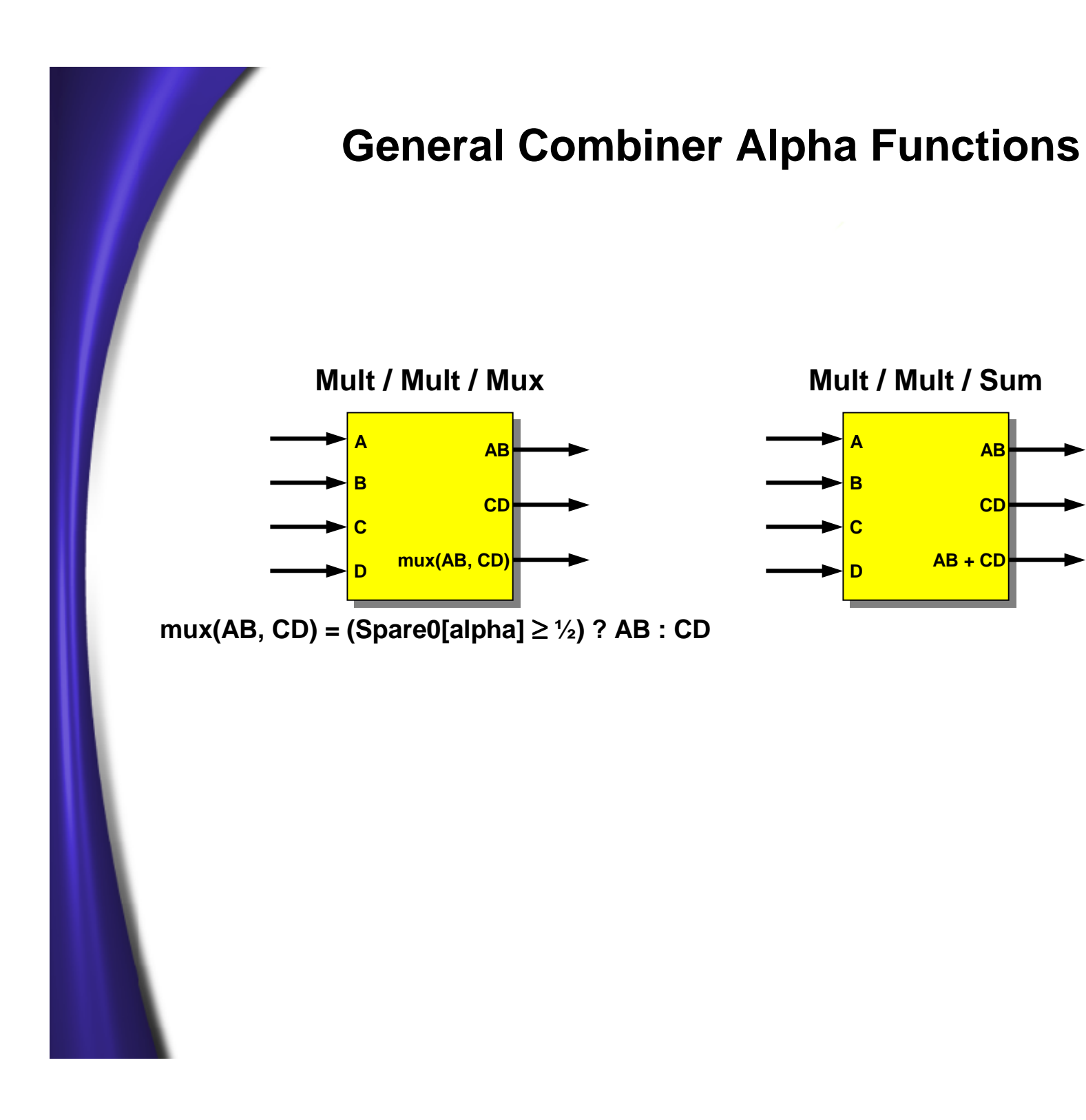

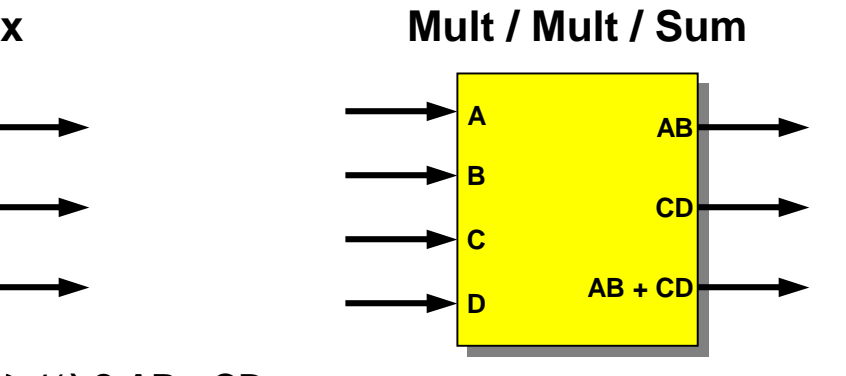

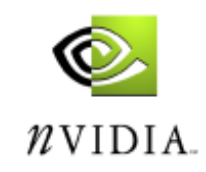

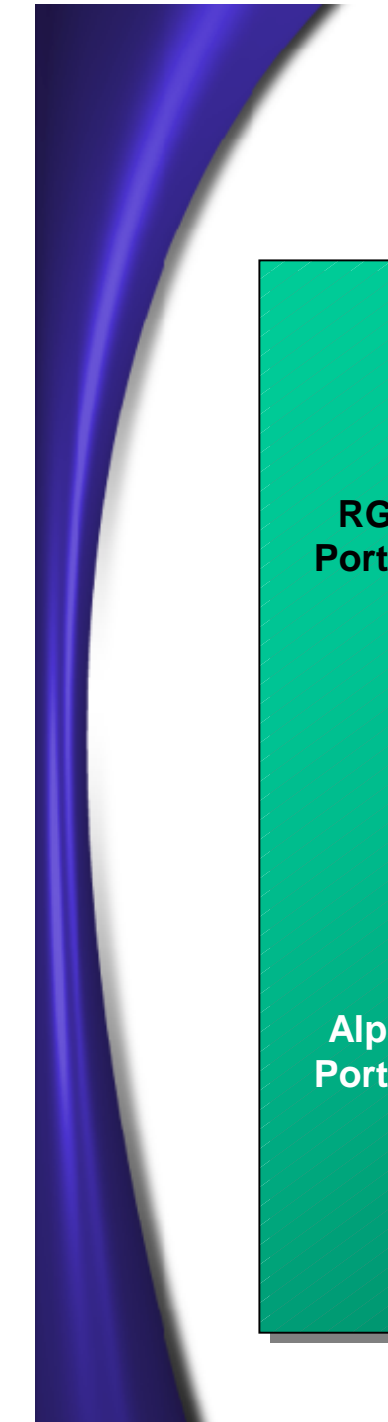

#### **General Combiner Scale and Bias**

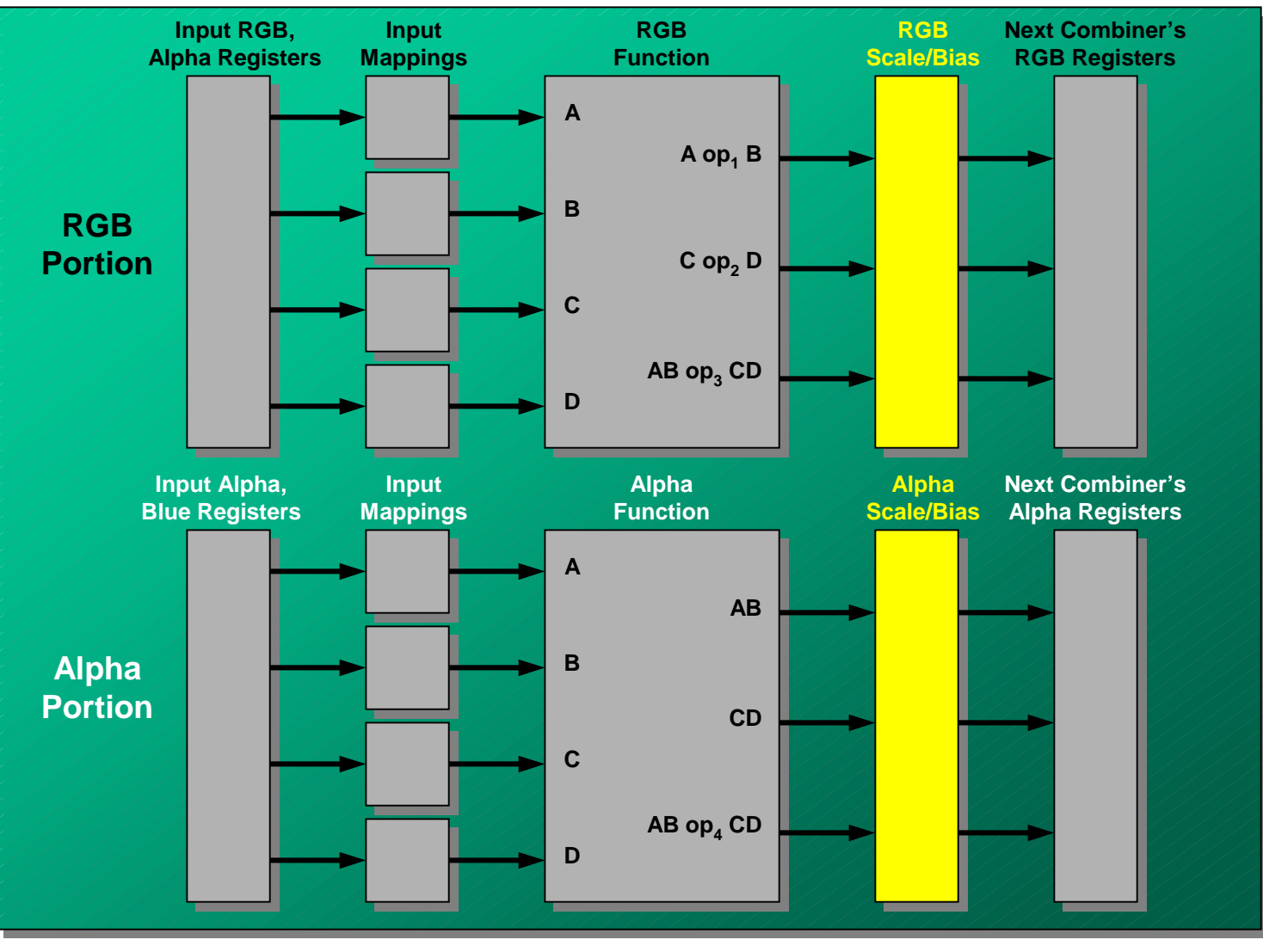

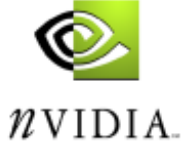

#### **General Combiner Scale and Bias Options**

**Scale and bias operation is defined as: ClampNegativeOneToOne( Scale \* (x + Bias) ) OR max(min(Scale \* (x + Bias), 1), -1)**

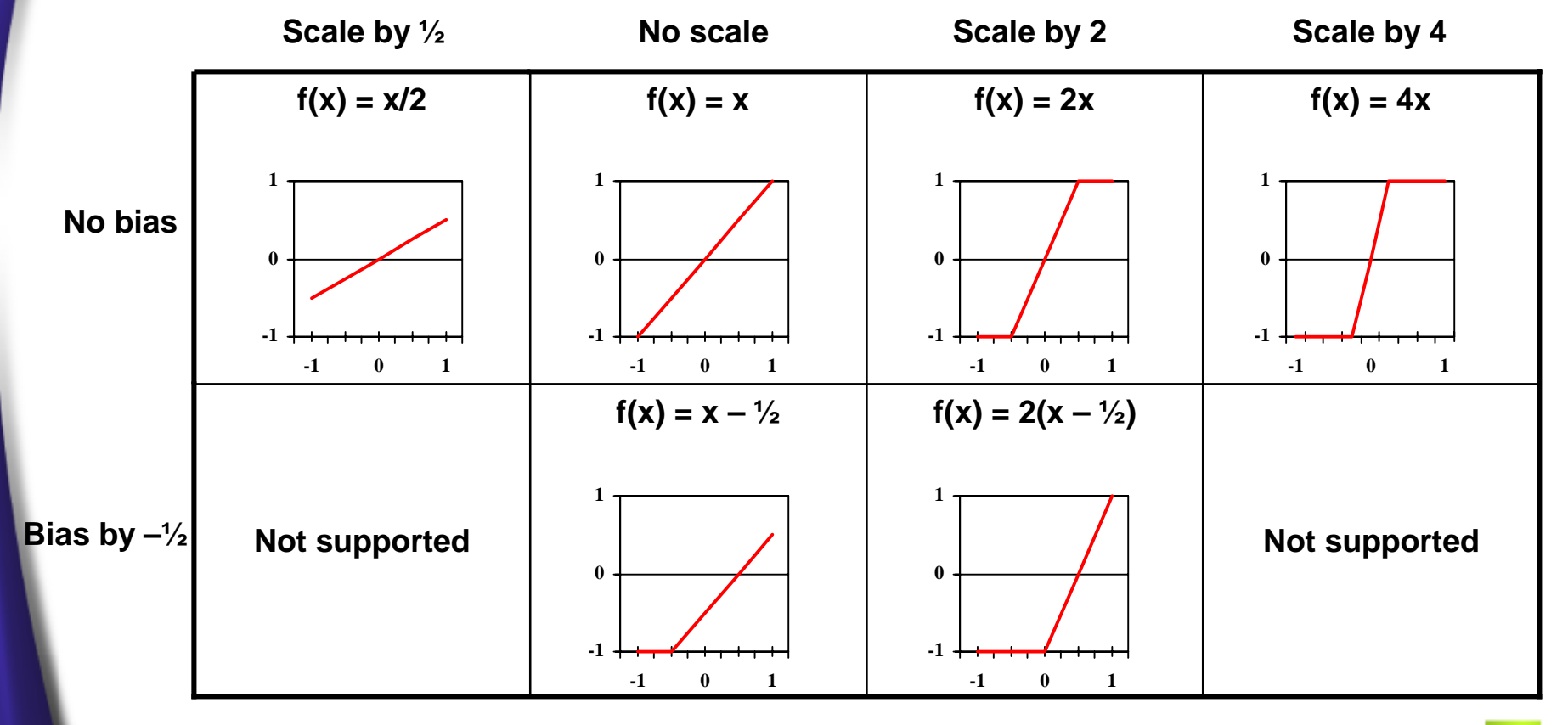

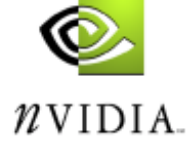

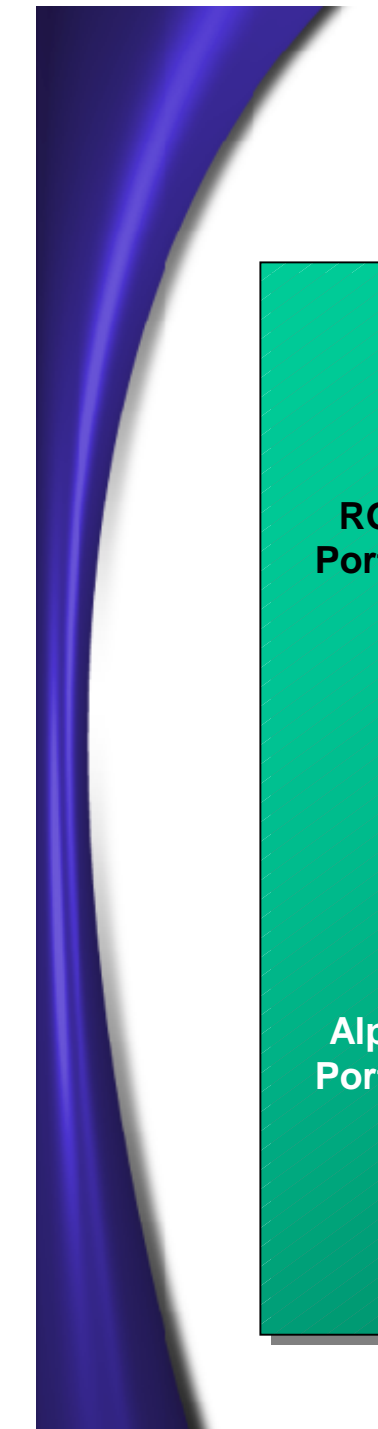

#### **General Combiner Output Registers**

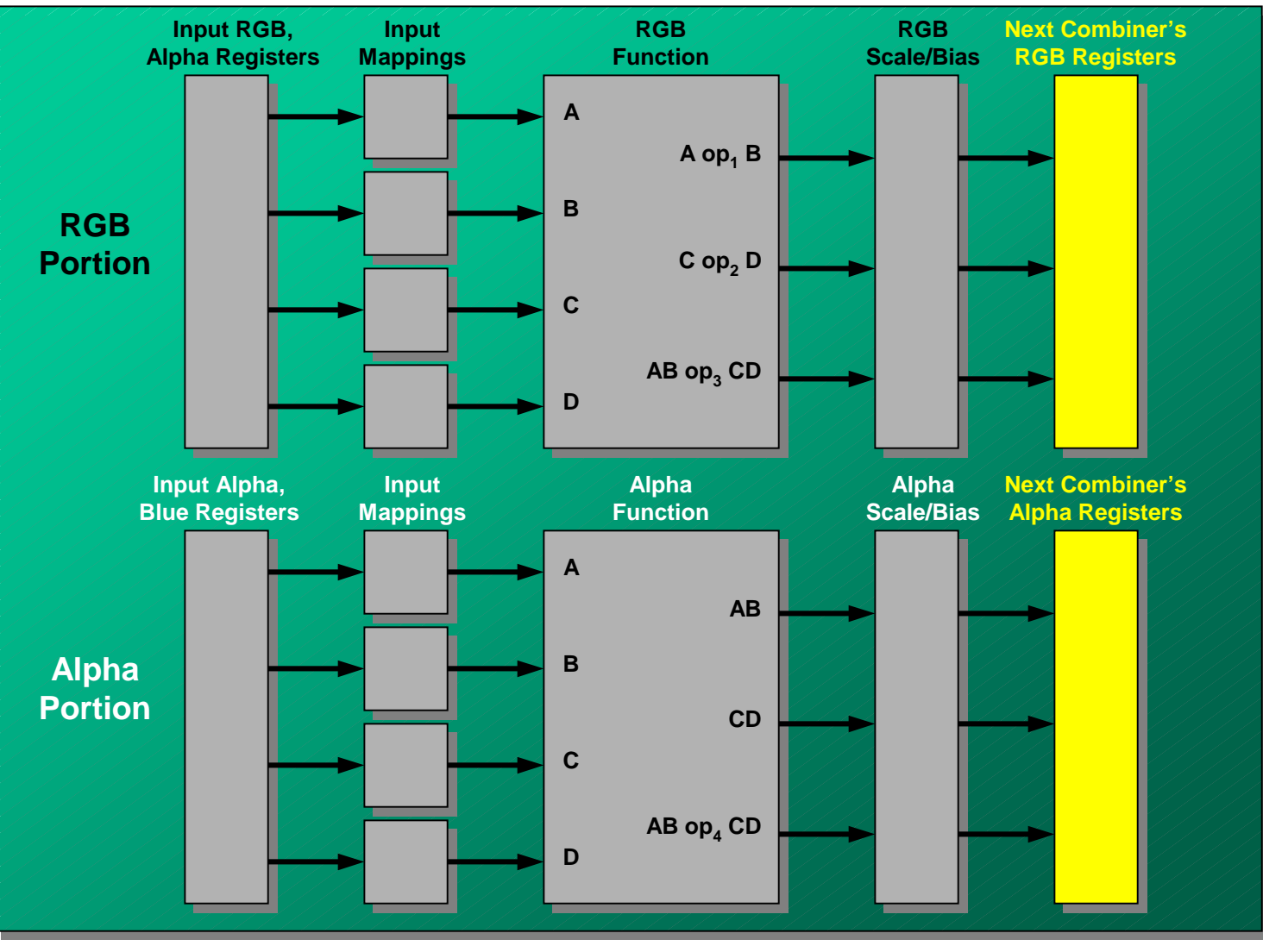

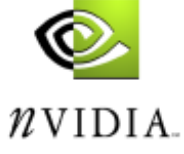

#### **General Combiner Output Registers**

Up to six outputs can be specified per general combiner:

- $\bullet$  three RGB outputs (A op $_{1}$  B, C op $_{2}$  D, AB op $_{3}$  CD) written to RGB portion of writable registers
- $\bullet$  three Alpha outputs (AB, CD, AB op $_4$  CD) written to Alpha portion of writable registers

RGB outputs must be written to distinct registers (that is, two outputs cannot be written to one register)

Alpha outputs must be written to distinct registers

Any output can be discarded

Those RGB functions performing dot products must discard the third result (Dot/Dot/Discard, Dot/Mult/Discard, Mult/Dot/Discard)

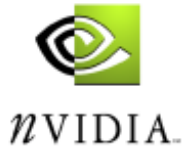

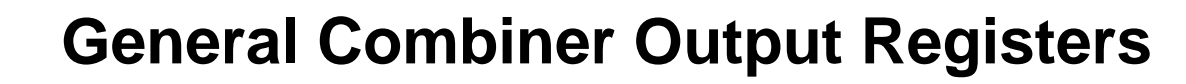

#### **RGB Portion**

**Alpha Portion**

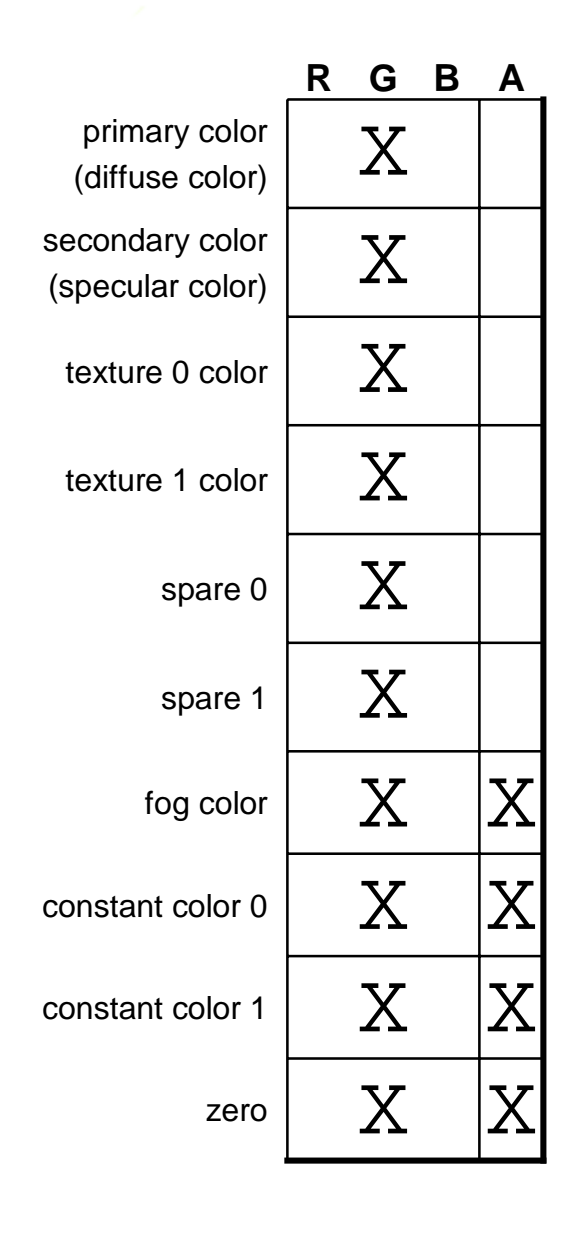

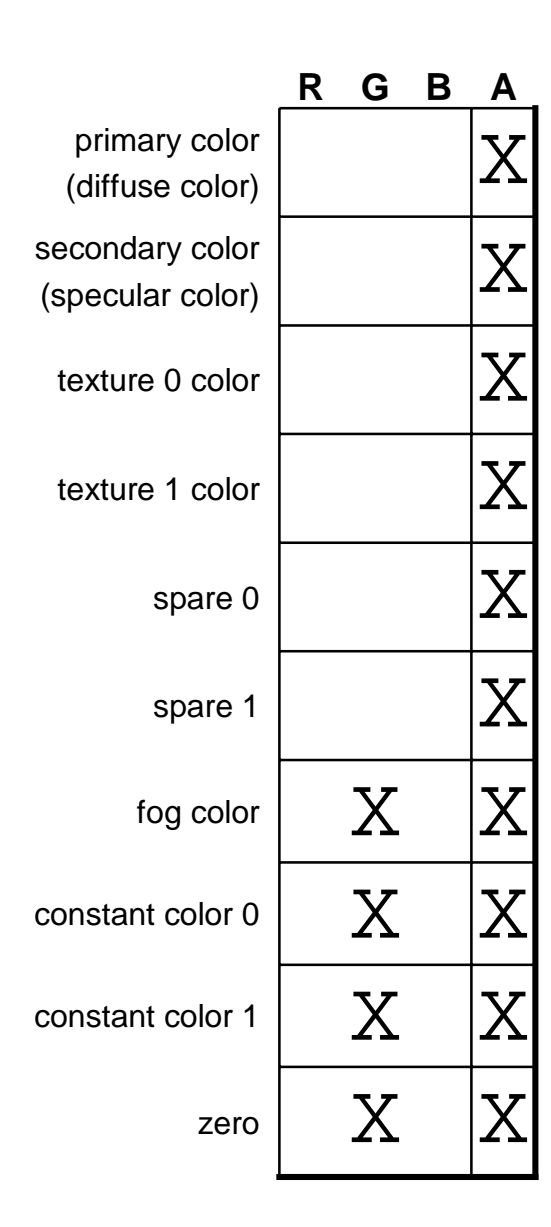

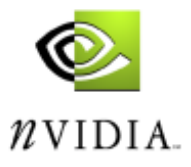

### **Diagram of the Final Combiner (OpenGL only)**

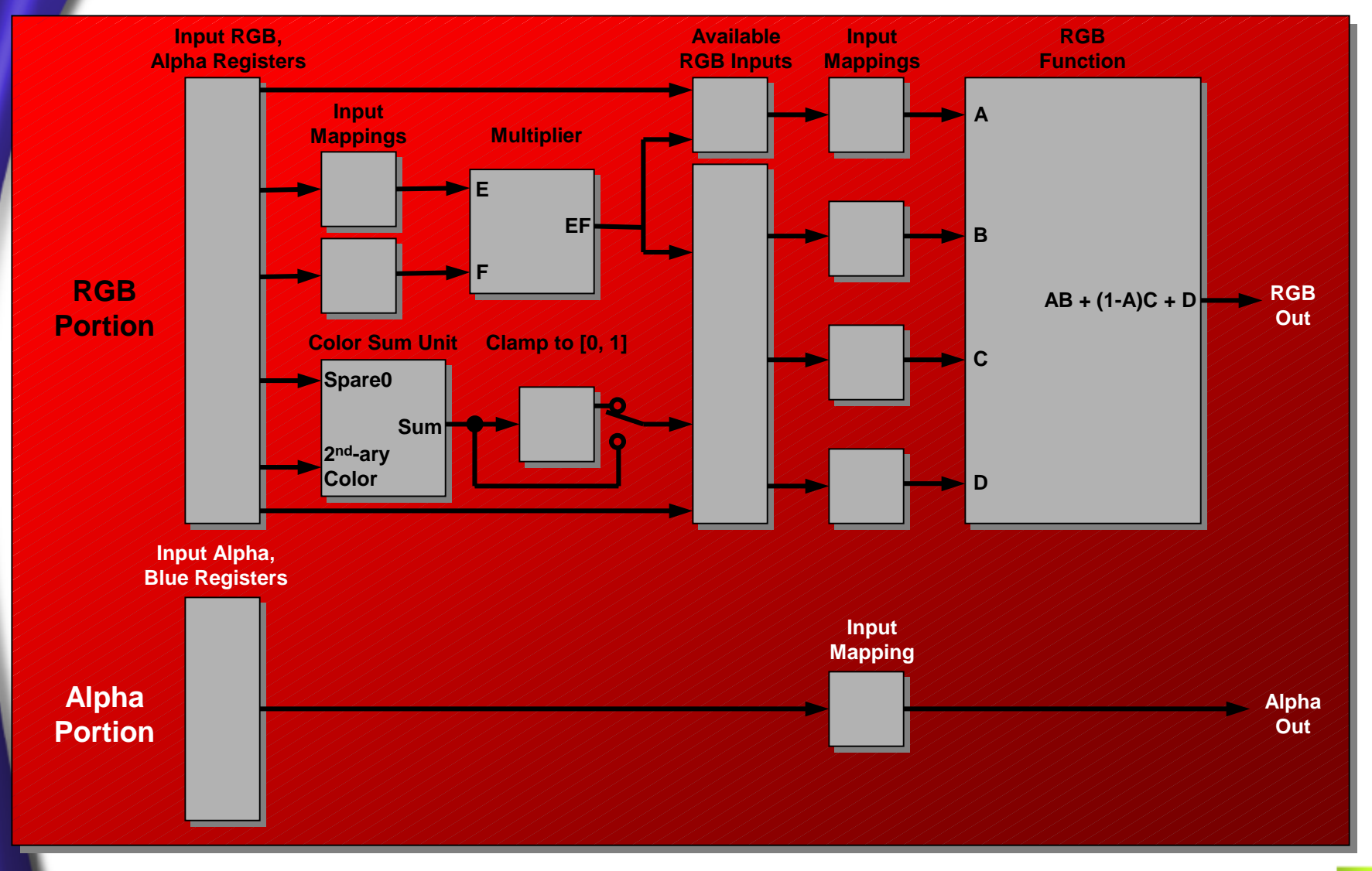

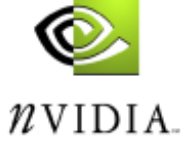

### **Final Combiner Input Registers**

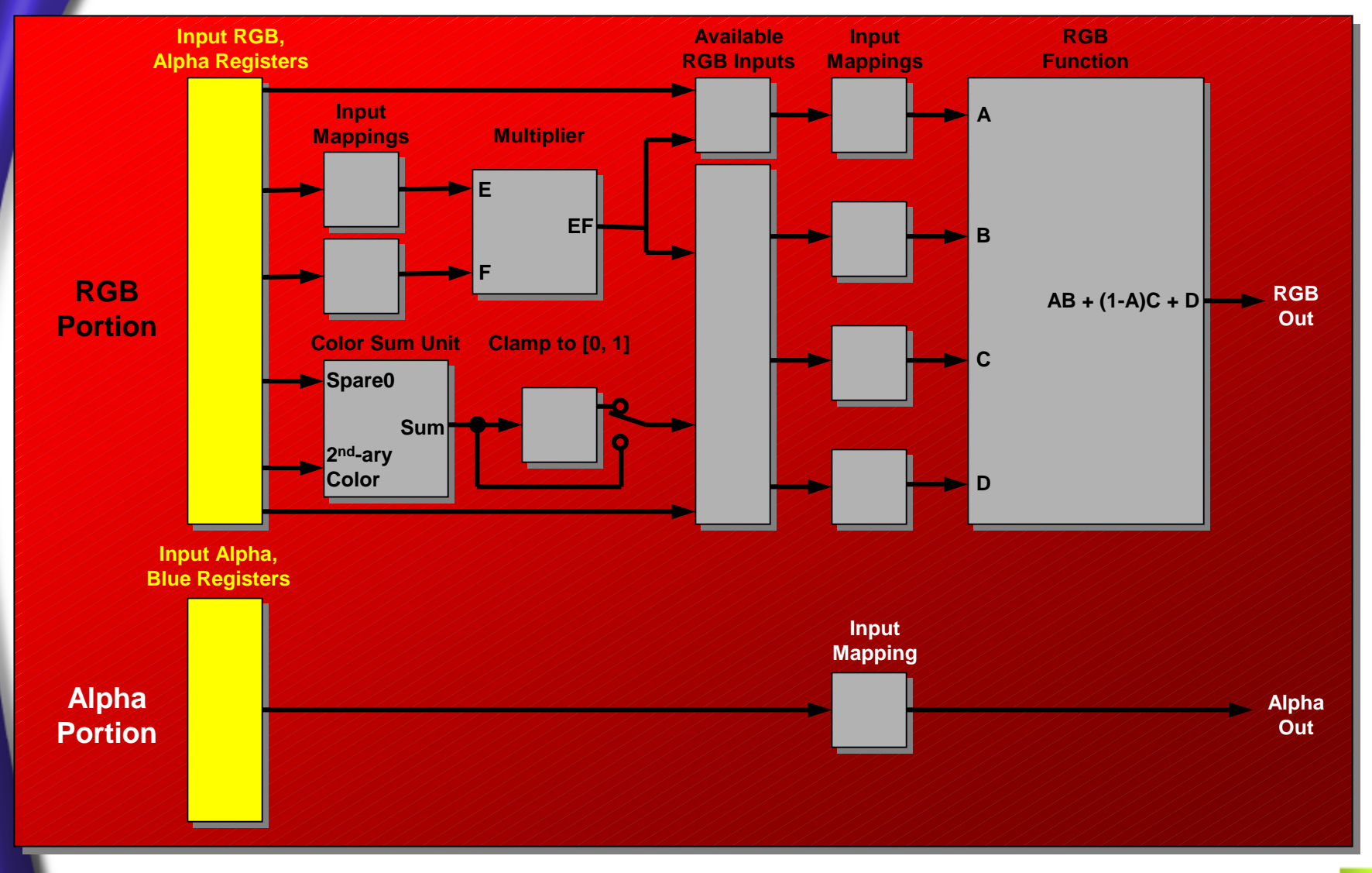

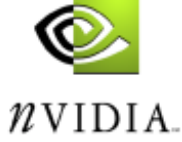

#### **Final Combiner Input Registers**

#### **RGB Portion**

**Alpha Portion**

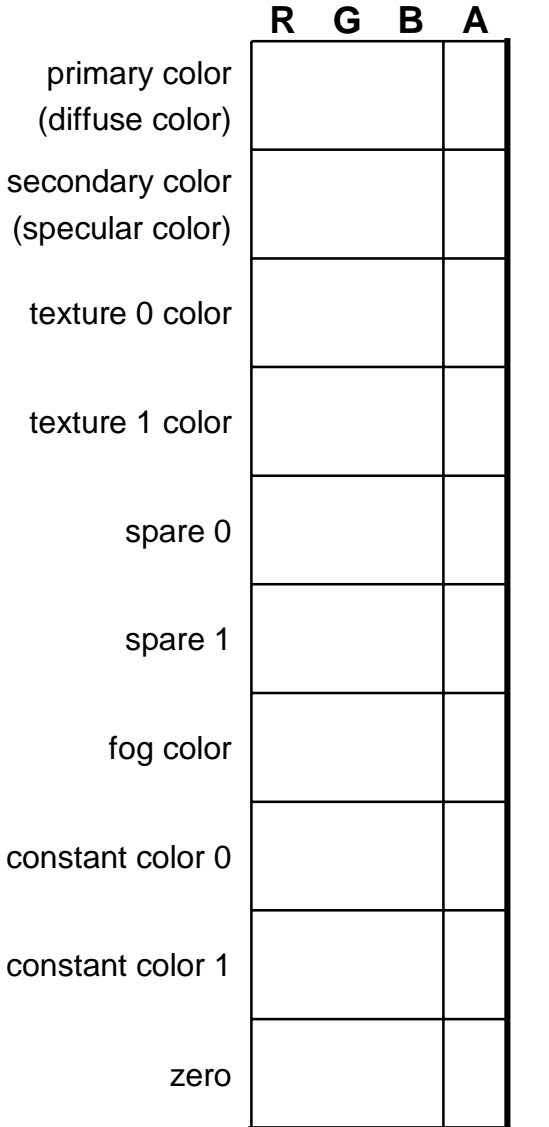

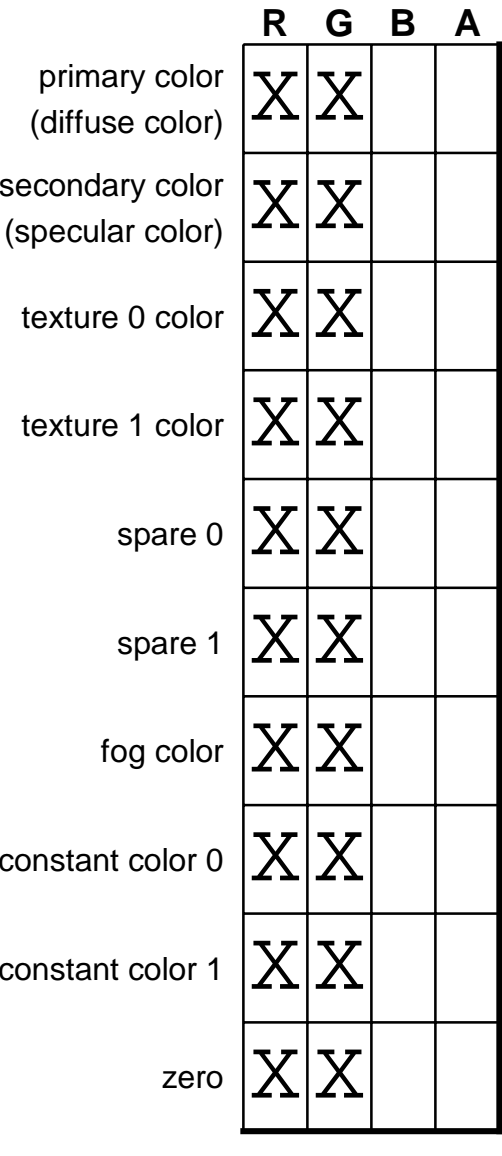

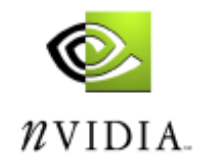

## **Final Combiner Input Mappings**

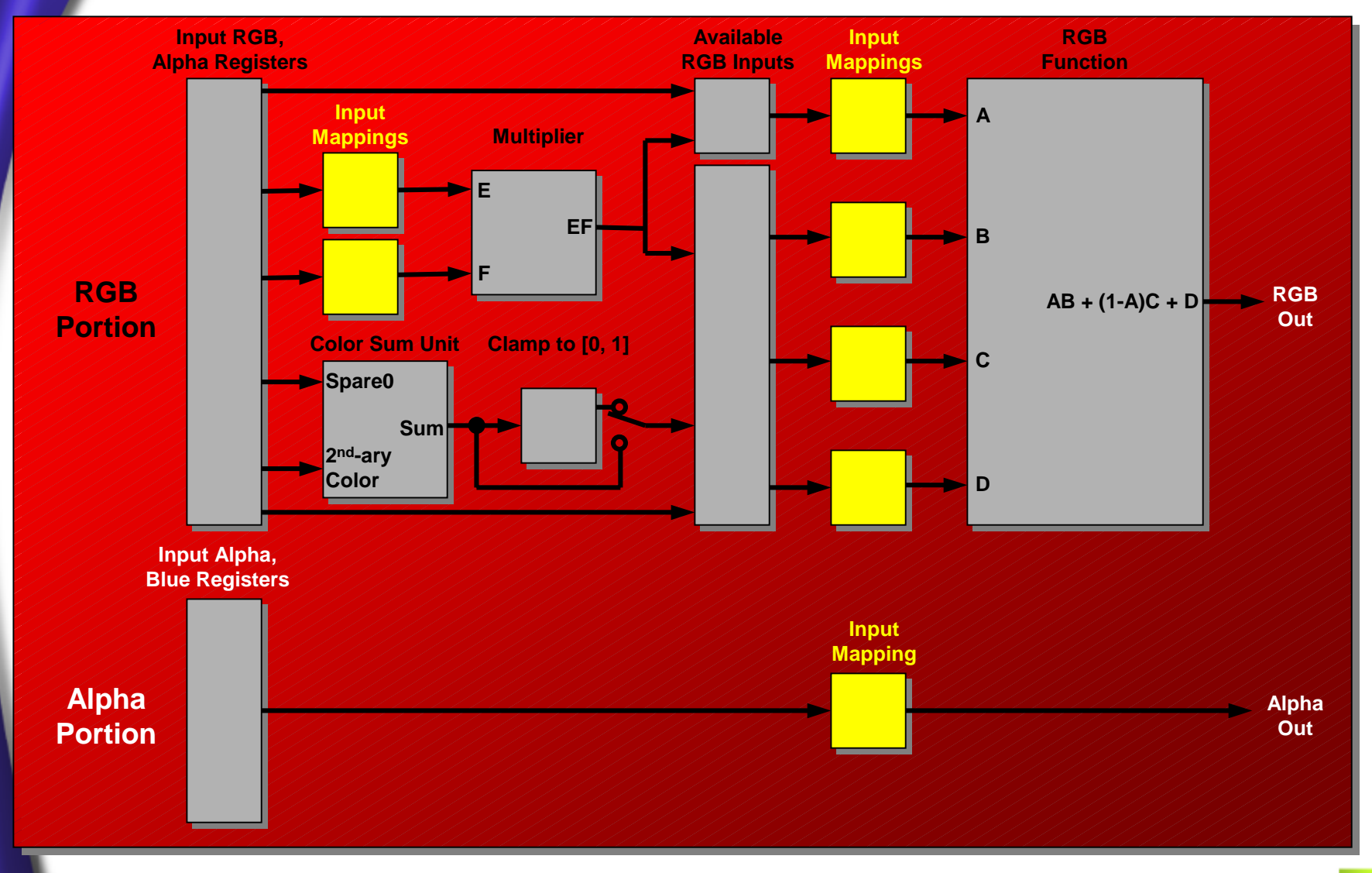

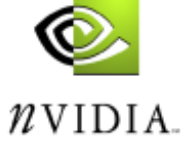

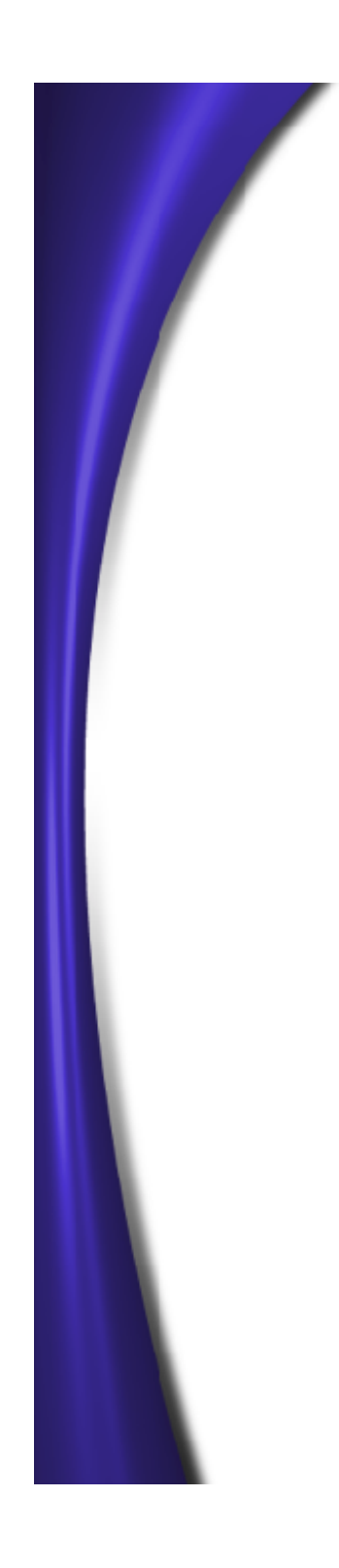

### **Final Combiner Input Mappings**

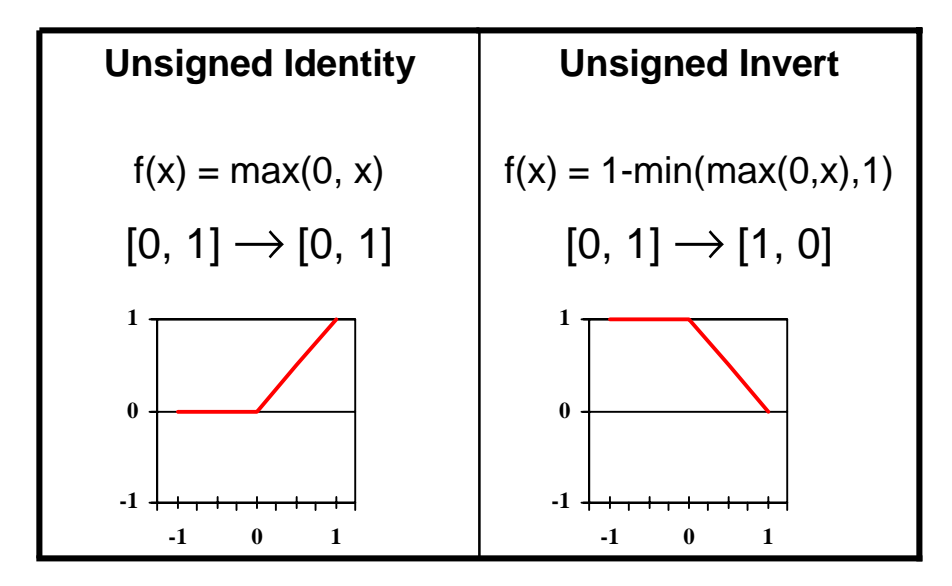

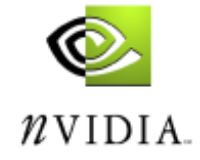

#### **Final Combiner EF Multiplier**

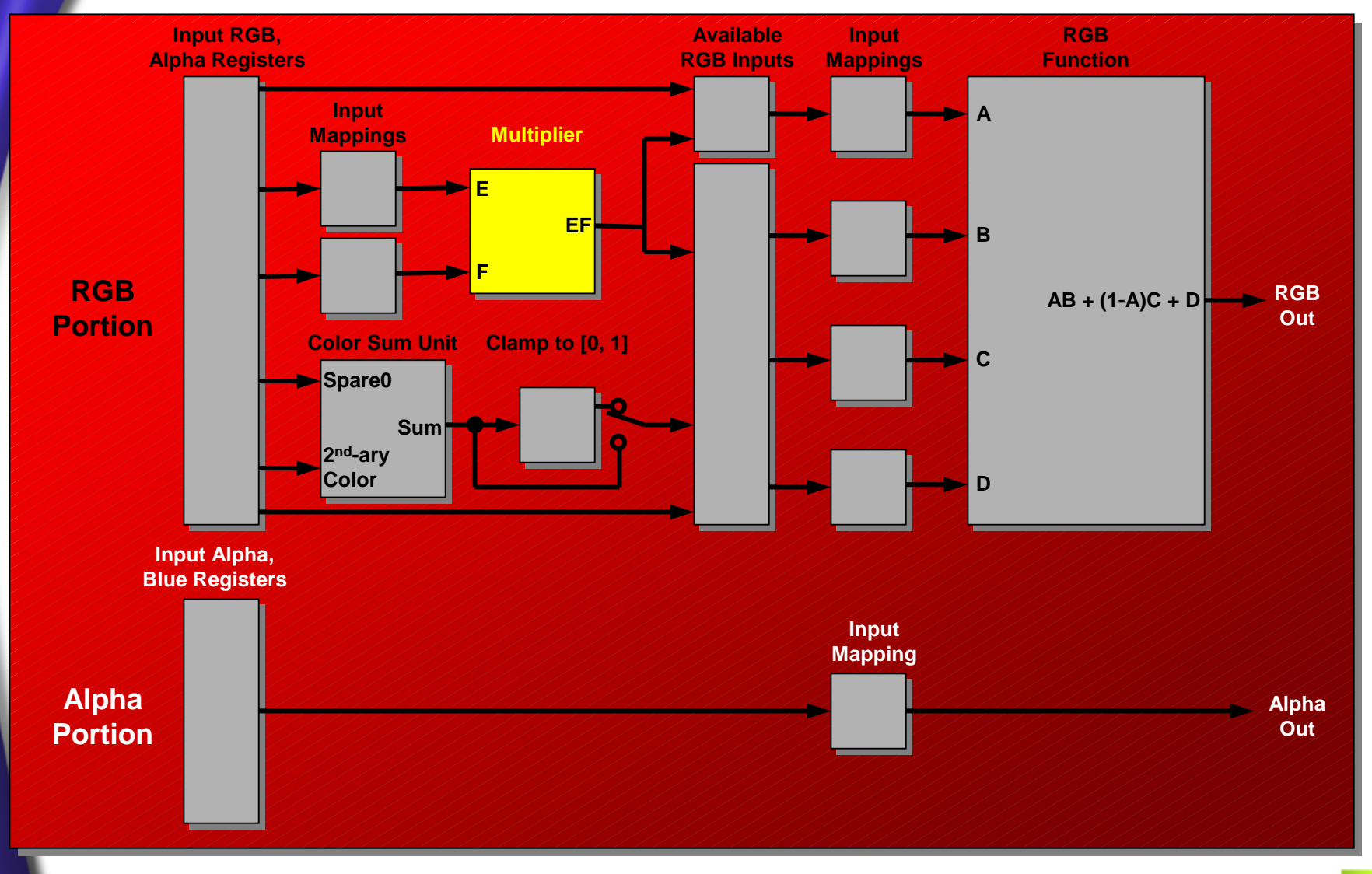

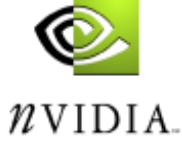

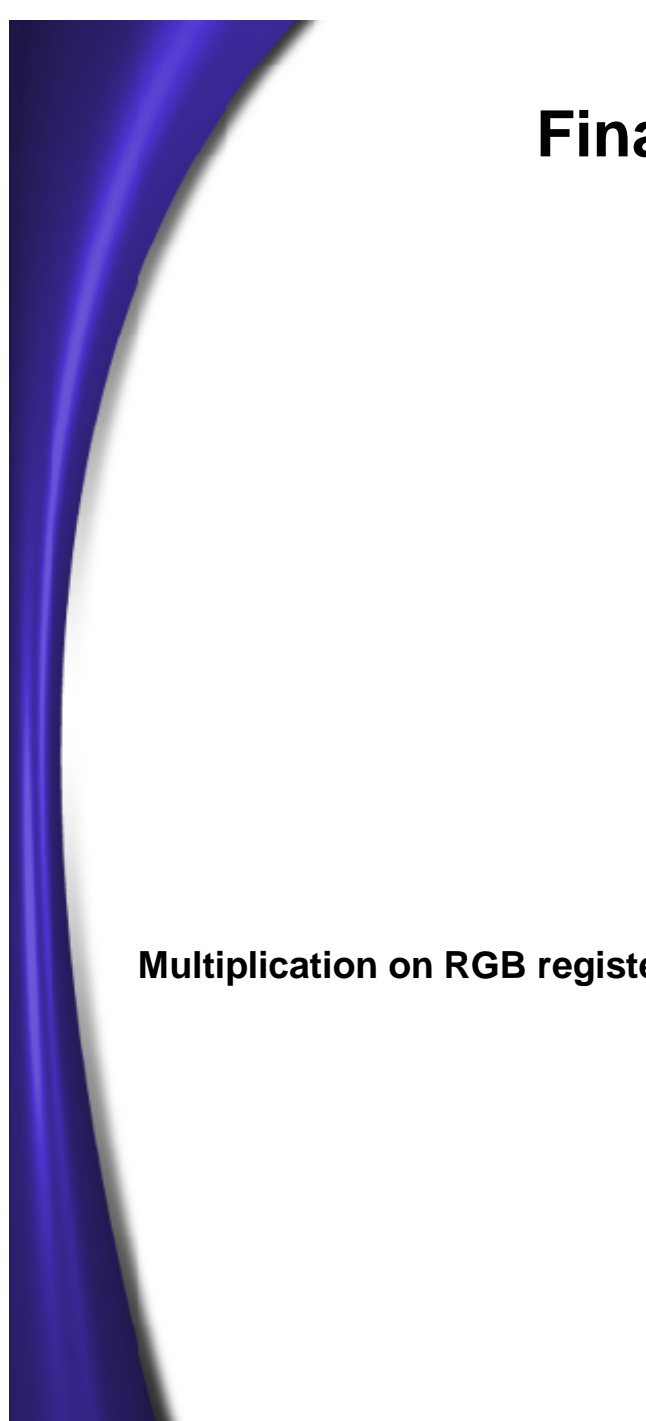

#### **Final Combiner EF Multiplier**

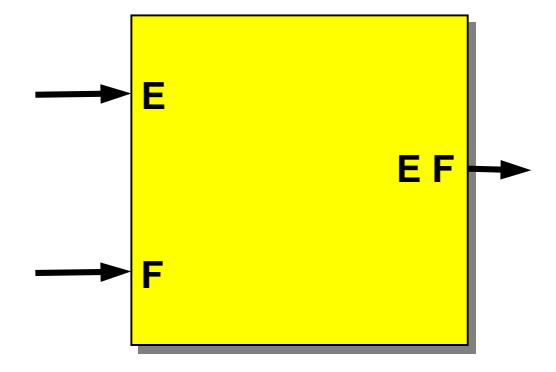

**Multiplication on RGB registers: E F = (E[red] \* F[red], E[green] \* F[green], E[blue] \* F[blue])**

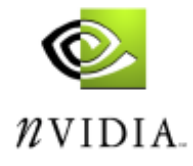

### **Final Combiner Color Sum and Optional Clamp**

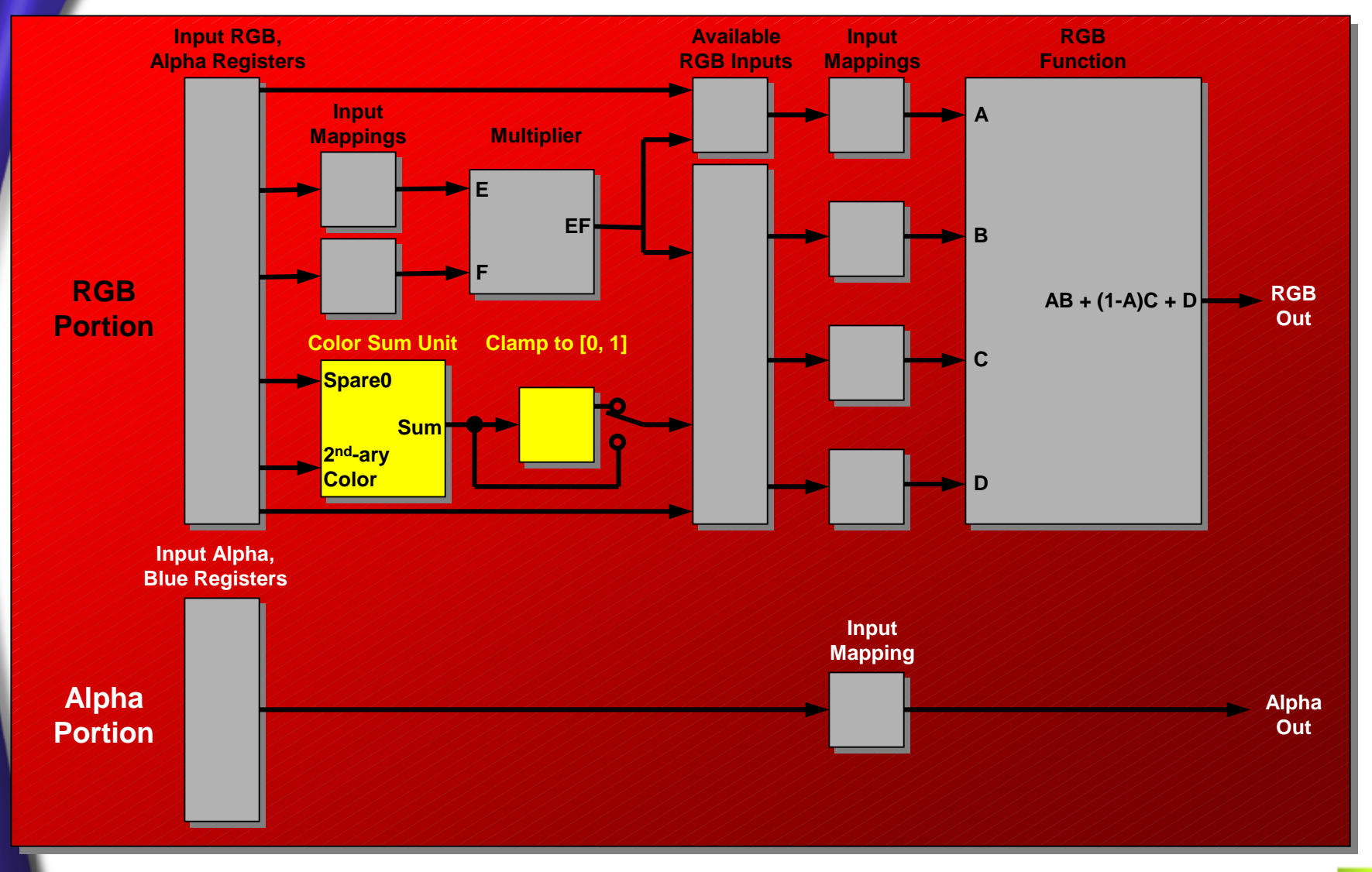

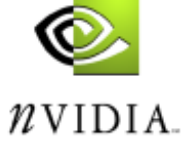

#### **Final Combiner Color Sum and Optional Clamp**

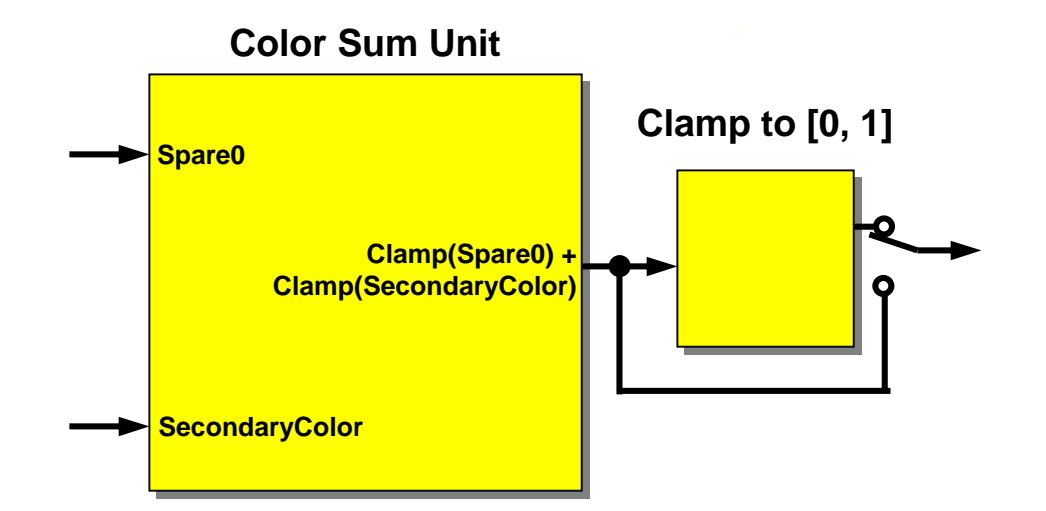

**Inputs to this unit are hardwired to Spare0 and SecondaryColor registers**

**Each input to the color sum unit undergoes an unsigned identity mapping before addition**

**Unsigned identity = max(0, x), clamping negative input values to 0**

```
Addition on RGB registers: Spare0 + SecondaryColor =
(Spare0[red] + SecondaryColor[red],
Spare0[green] + SecondaryColor[green],
Spare0[blue] + SecondaryColor[blue])
```

```
Output range for sum is [0, 2]
```
**Optional clamping unit clamps the sum to [0, 1]**

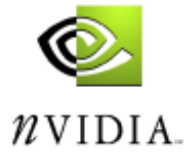

### **Final Combiner RGB Input Set**

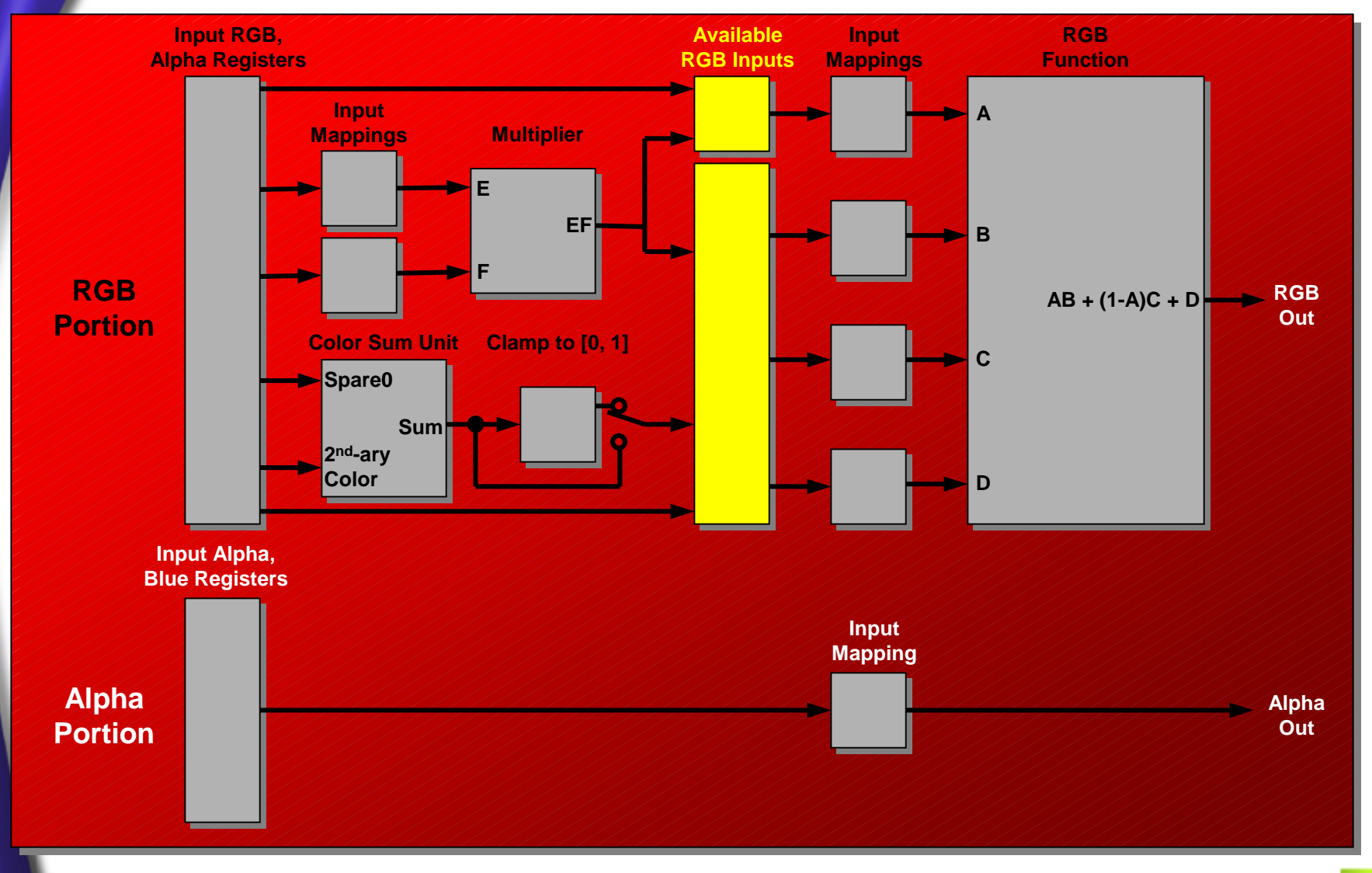

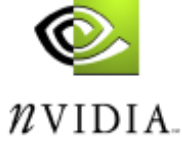

#### **Final Combiner RGB Input Set**

**All registers available to all RGB function inputs (A, B, C and D)**

**Result of EF multiplier also available to all RGB function inputs**

**Result of (possibly clamped) color sum available to B, C and D function inputs (but not A)**

**Neither the result of the EF multiplier nor the color sum is available to the Alpha portion**

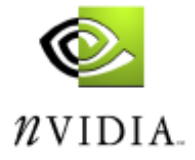

### **Final Combiner RGB Function**

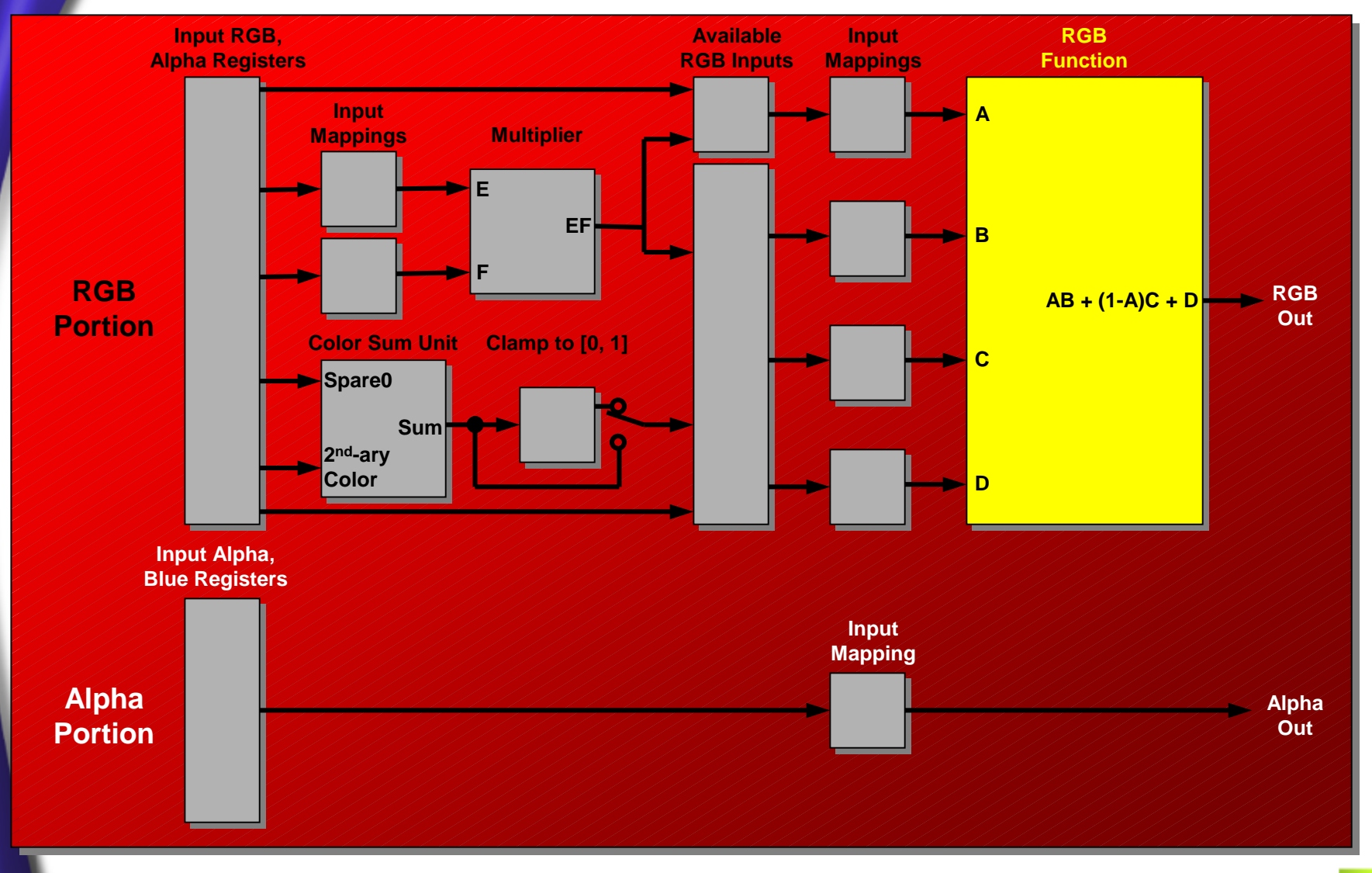

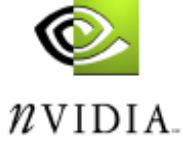

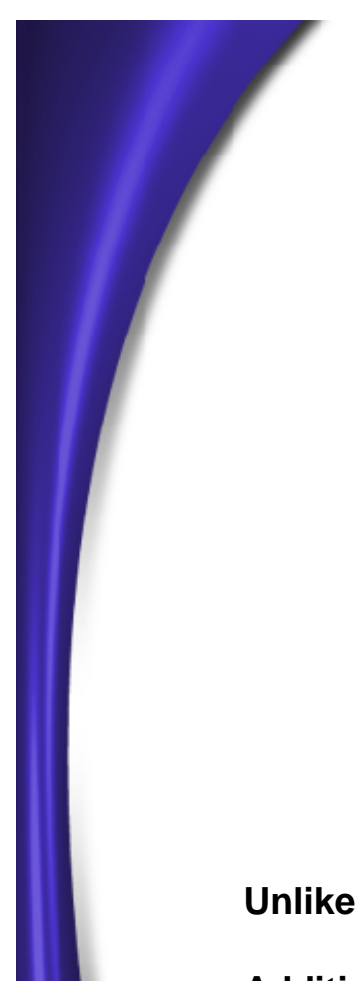

### **Final Combiner RGB Function**

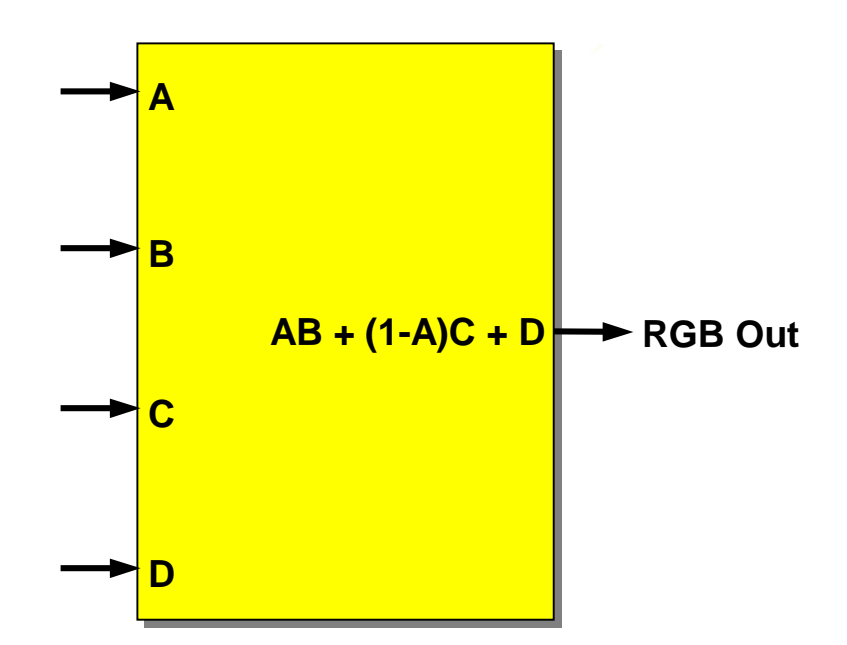

**Unlike the general combiner, only one function is supported in the final combiner Addition/multiplication on RGB registers as defined previously**

**Output range for RGB function is [0, 2]**

**RGB output combined with Alpha output to form a single RGBA fragment**

**RGBA fragment continues with subsequent processing (Z-buffering, blending, ...)**

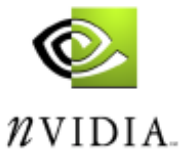

### **Register Combiner Programming Considerations**

**When using register combiners, you must do the post-texture specular add and fog application manually, using the final combiner**

**Though up to 2 general combiners are available for use, enabling only one may yield higher performance**

**Some OpenGL multitexture TexEnv modes only use 1 general combiner:**

- **No Alpha component in Texture1 AND**
- **TexEnv for second texture unit (Texture1) is GL\_MODULATE OR**
- **TexEnv for Texture1 is GL\_ADD and color sum not used**

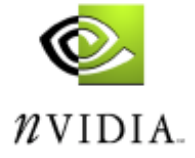

### **Register Combiner Programming Examples**

**Light mapped multitexture with fog**

**Simple and fast (or quick and dirty) bump mapping**

**Robust bump mapping**

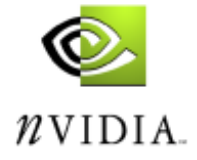

#### **Light Mapped Multitexture with Fog**

**Coded using glTexEnv with GL\_MODULATE and GL\_MODULATE**

**Diffuse color C D provided per vertex**

**Texture0 is diffuse map T D, Texture1 is light map T L**

**C F is fog color, A F is fog factor**

 $\mathbf{Computes\;} \mathbf{A_F}*\mathbf{C_D}*\mathbf{T_D}*\mathbf{T_L}+(\mathbf{1}-\mathbf{A_F})*\mathbf{C_F}$ 

**Uses two textures, but only one general combiner**

**Advantages: performance (single pass, no blending)**

**Disadvantages: none**

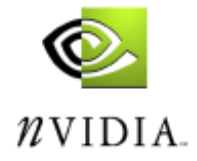

#### **Light Mapped Multitexture with Fog General Combiner 0 Setup**

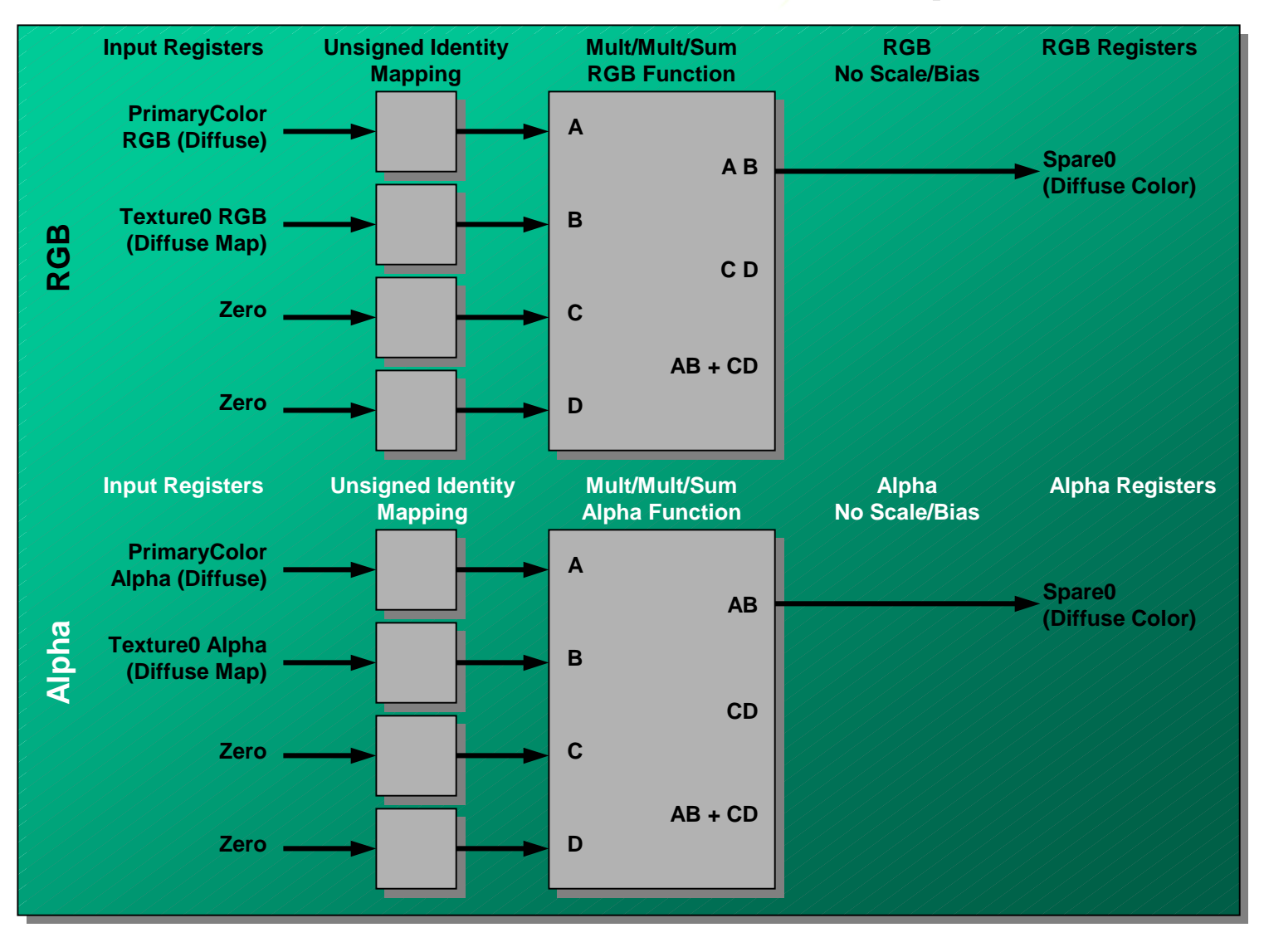

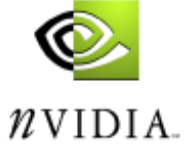

#### **Light Mapped Texture with Fog Final Combiner Setup**

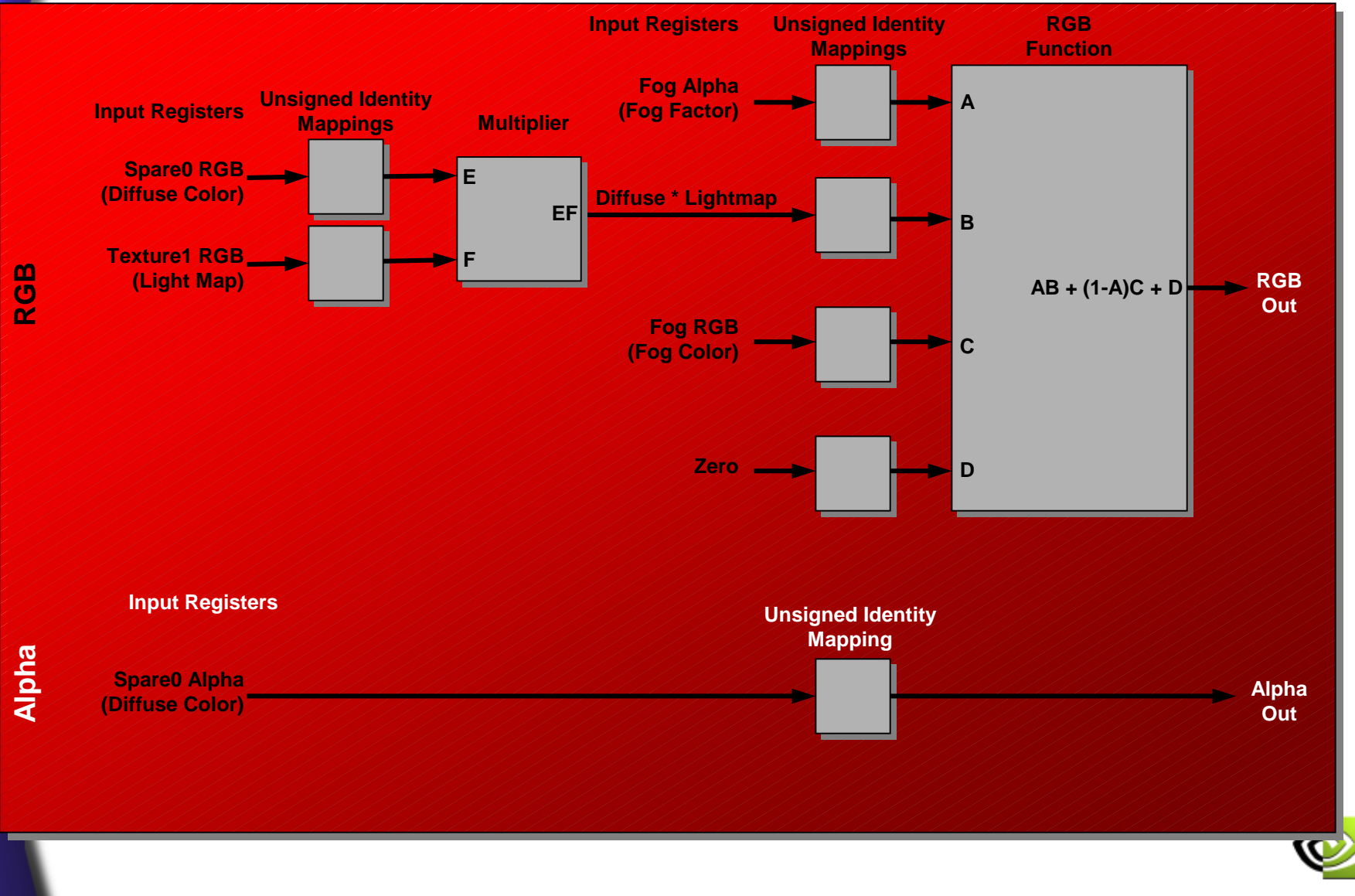

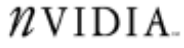

#### **Single Combiner Bump Mapping**

**Per-pixel diffuse and specular bump mapping using one pass**

Texture0 is the normal map (N'), Texture1 is the diffuse texture map  $\mathbf{C}_{\mathbf{D}}$ 

**ConstantColor0 is set to specular material color C S**

**Computes C D \* (N' • L) + C S \* (N' • H)**

**Uses two textures, but only one general combiner**

**Advantages: performance (single pass, no blending)**

**Disadvantages: low image quality (no normalization, no specular exponent, no fog)**

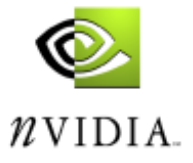

#### **Single Combiner Bump Mapping General Combiner 0 Setup**

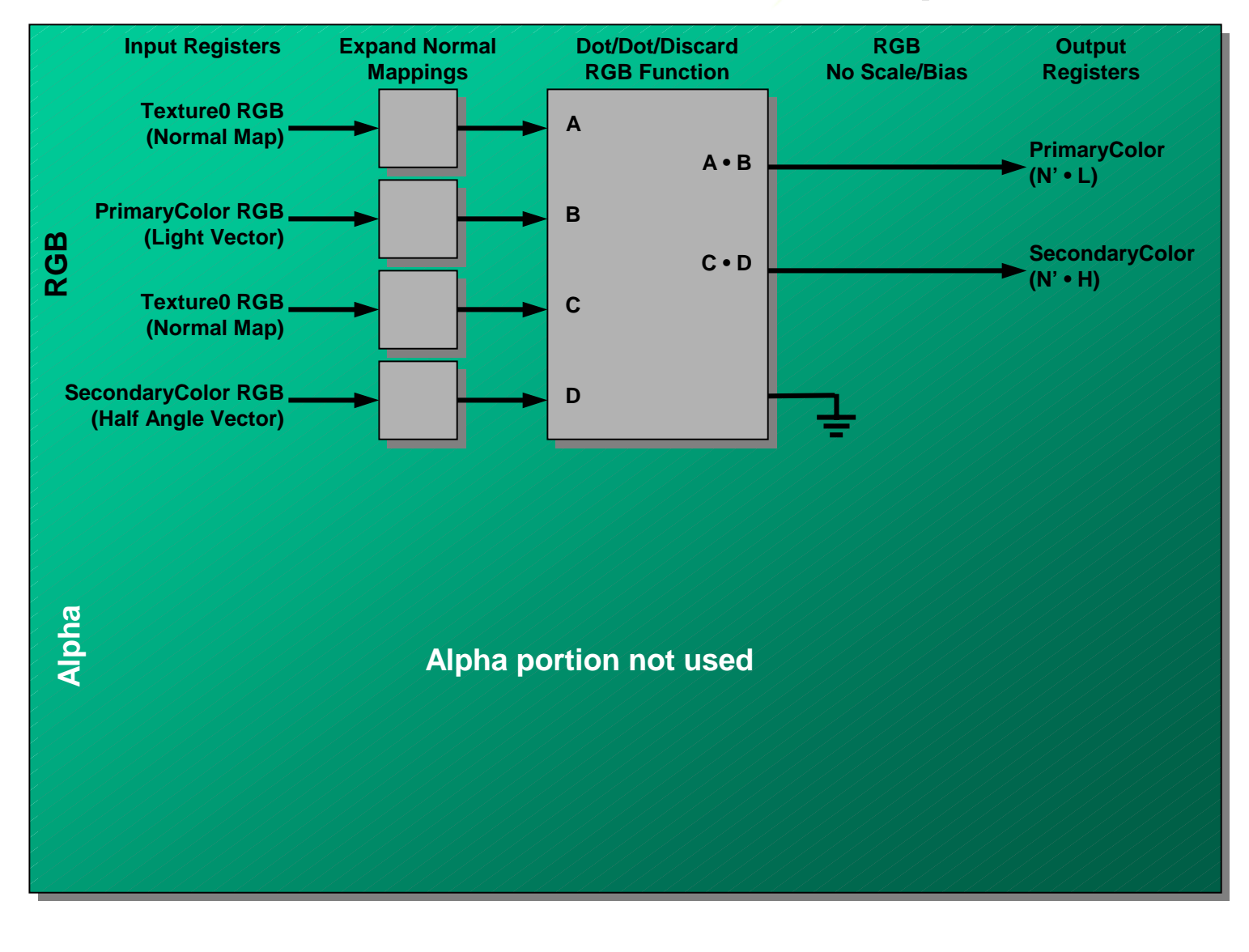

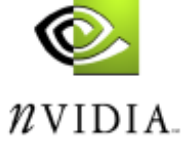

#### **Single Combiner Bump Mapping Final Combiner Setup**

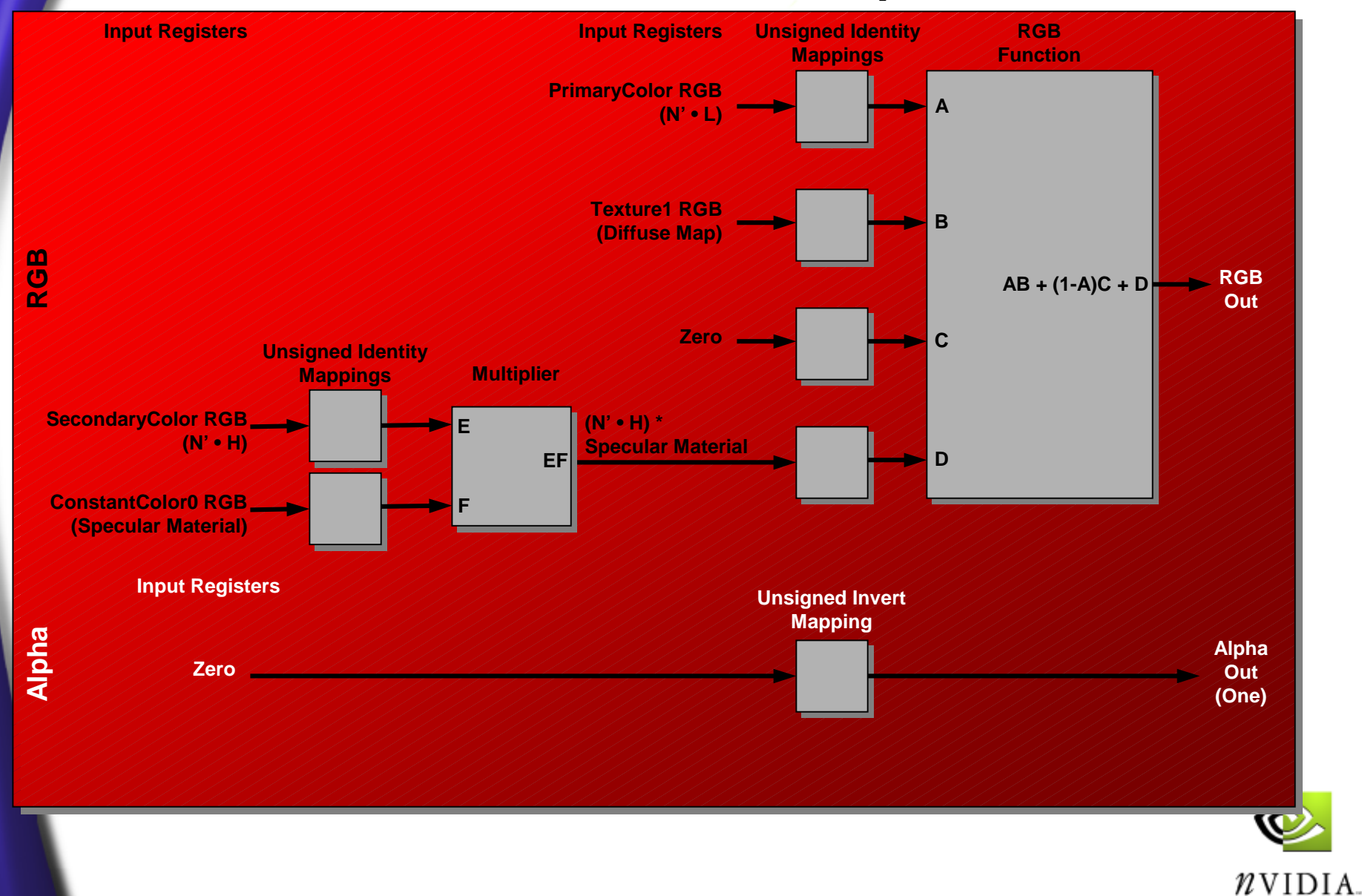

#### **More Robust Bump Mapping**

**Per-pixel diffuse/specular bump mapping with specular intensity map**

**Texture0 is the normal map (N'), Texture1 holds diffuse texture map C<sub>D</sub> and specular intensity map A S**

**Primary (diffuse) color is the unnormalized light vector (L)**

**Secondary (specular) color is the unnormalized half-angle vector (H)**

**Computes C D \* (N' • L) + A S \* (N' • H) 5**

**Uses one pass, two textures, two general combiner**

**Advantages: better image quality, self-shadowing, very fast**

**Disadvantages: no normalization of light/half-angle vectors can cause rendering artifacts, particularly with coarse surface tessellation**

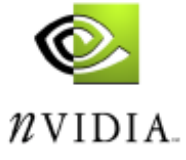

#### **More Robust Bump Mapping General Combiner 0 Setup**

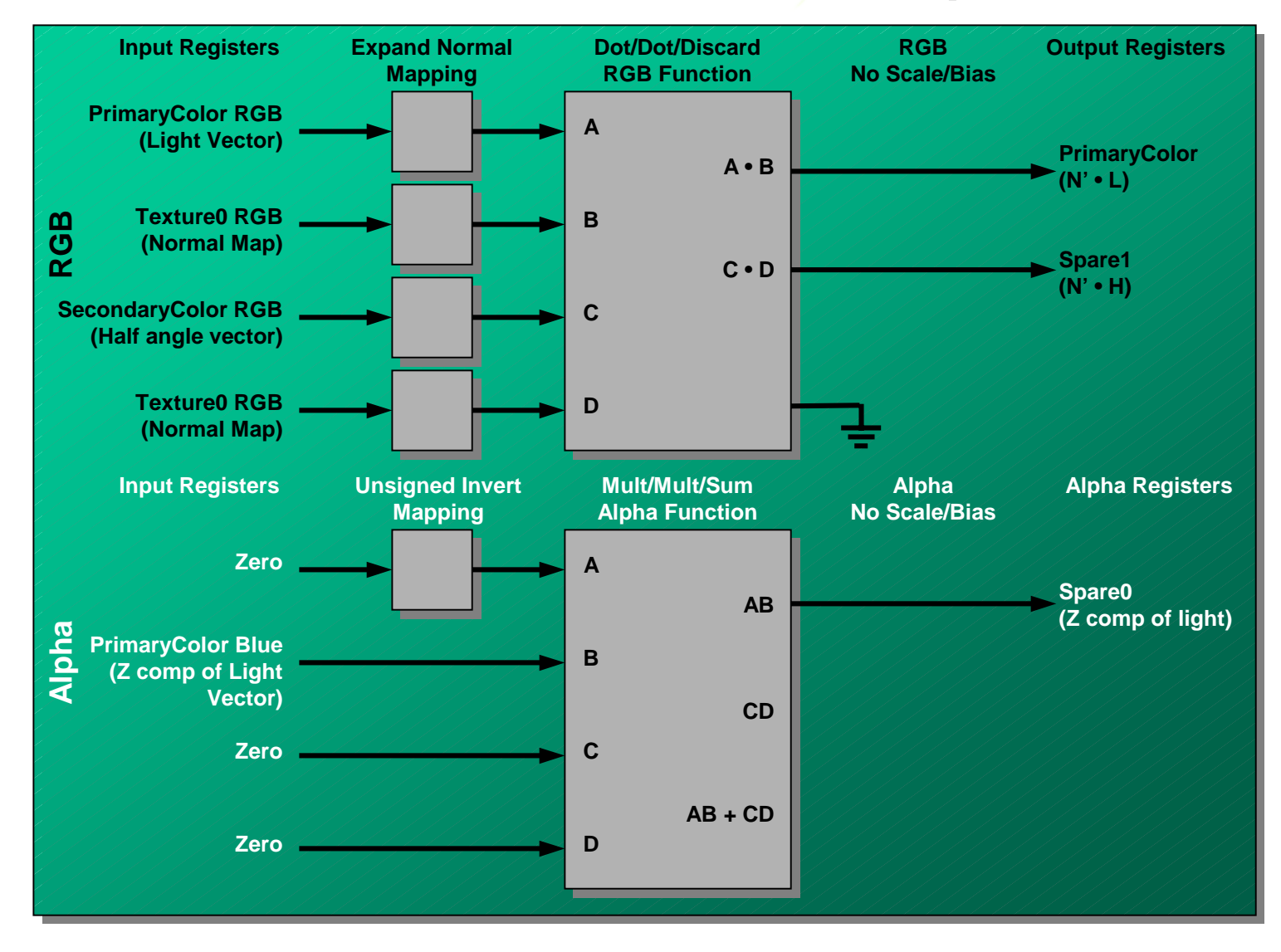

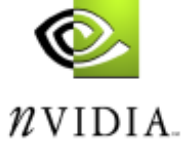

#### **More Robust Bump Mapping General Combiner 1 Setup**

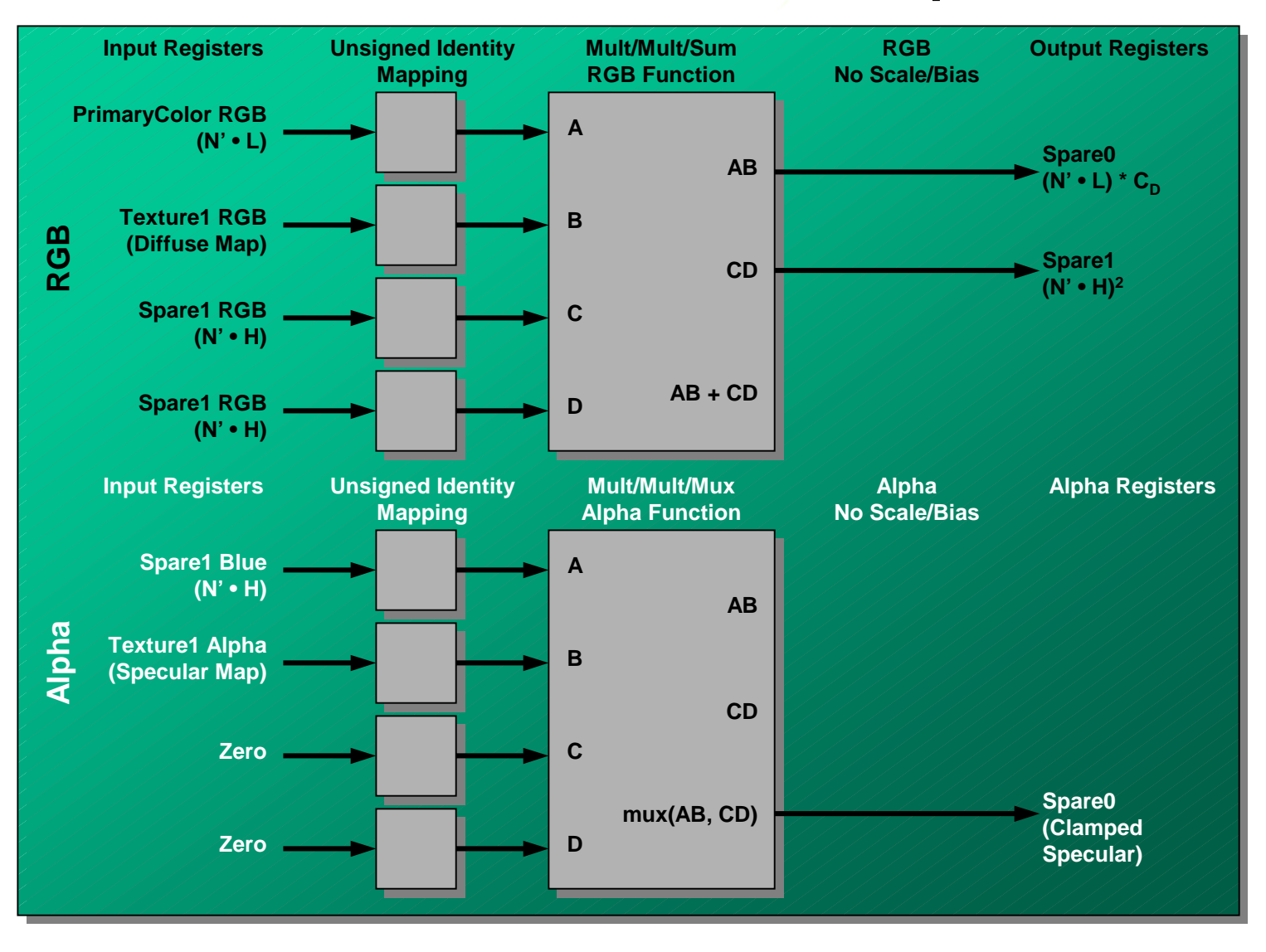

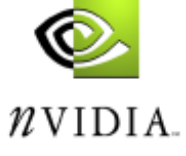

#### **More Robust Bump Mapping Final Combiner Setup**

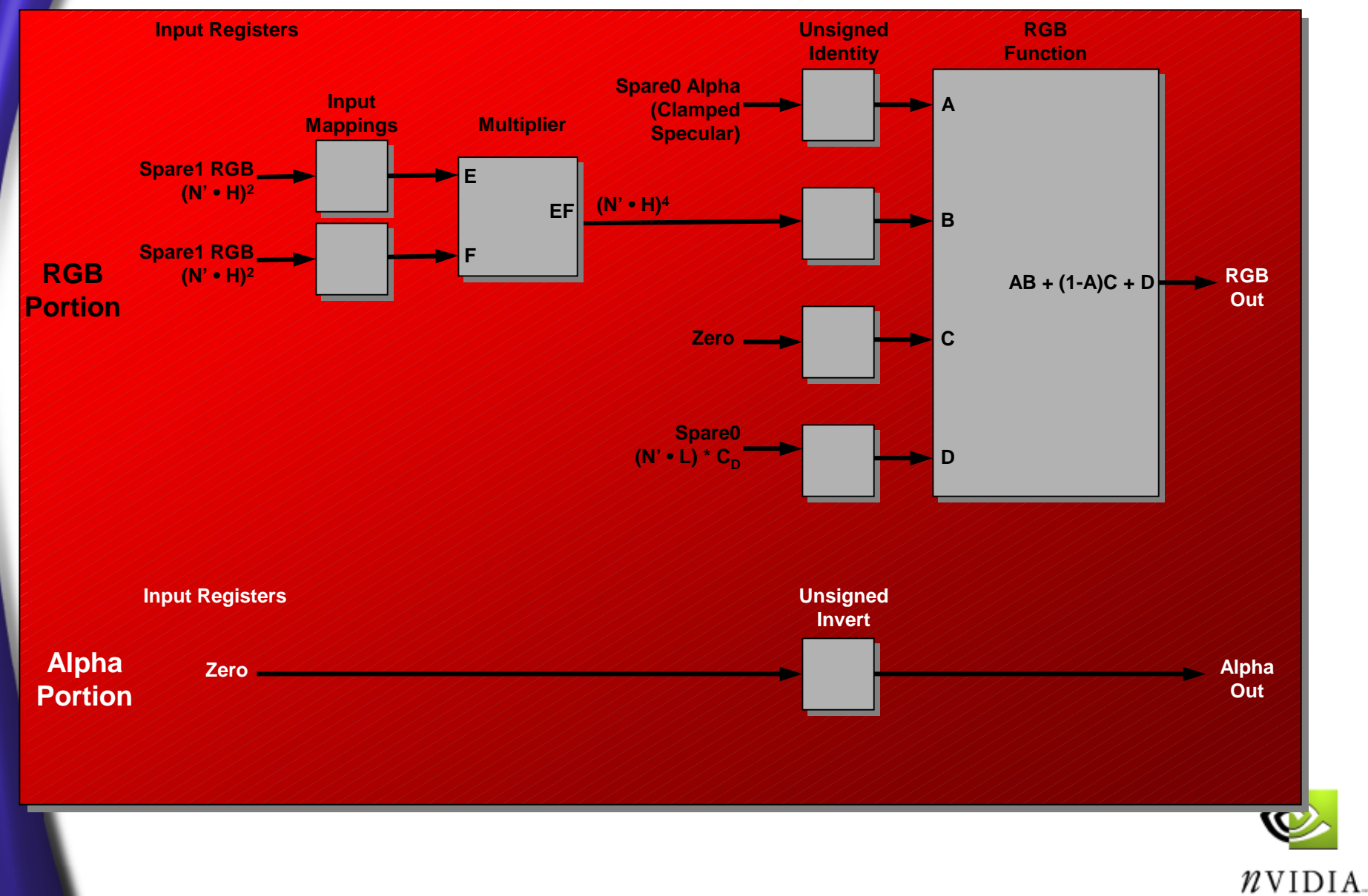

### **NV\_register\_combiners OpenGL API Register Combiners Enable/Disable**

*Enable register combiners*

glEnable(GL\_REGISTER\_COMBINERS\_NV);

*Disable register combiners*

glDisable(GL\_REGISTER\_COMBINERS\_NV);

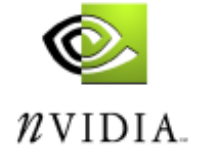

#### **NV\_register\_combiners OpenGL API General Combiner Input/Output Control**

#### glCombinerInputNV(**GLenum stage,**

**GLenum portion, GLenum variable,** *GLenum input,*

*GLenum mapping, GLenum componentUsage*);

#### glCombinerOutputNV(**GLenum stage,**

**GLenum portion**,

*GLenum abOutput, GLenum cdOutput, GLenum sumOutput, GLenum scale, GLenum bias, GLboolean abDotProduct, GLboolean cdDotProduct, GLboolean muxSum*);

**Red indicates specifiers**

*Blue indicates state values*

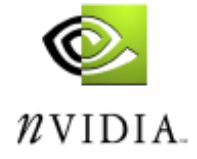

## **NV\_register\_combiners OpenGL API**

### **General Combiner Input/Output Control Tokens**

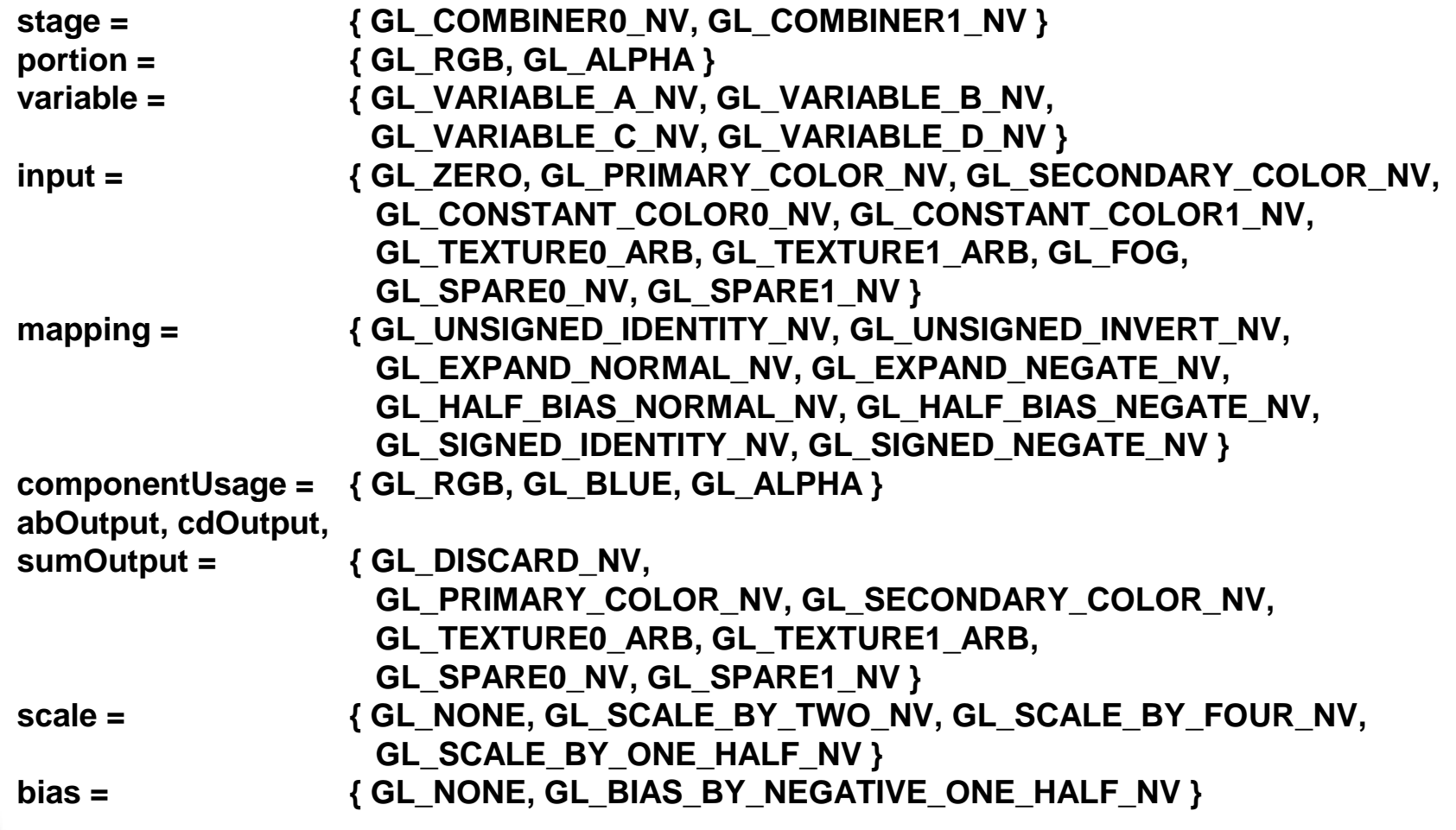

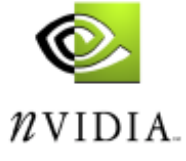

### **NV\_register\_combiners OpenGL API Final Combiner Input Control**

glFinalCombinerInputNV(**GLenum variable, GLenum input,** *GLenum mapping, GLenum componentUsage*);

> **Red indicates specifiers** *Blue indicates state values*

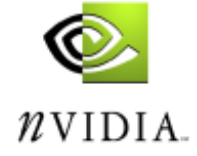

#### **NV\_register\_combiners OpenGL API Final Combiner Input Control Tokens**

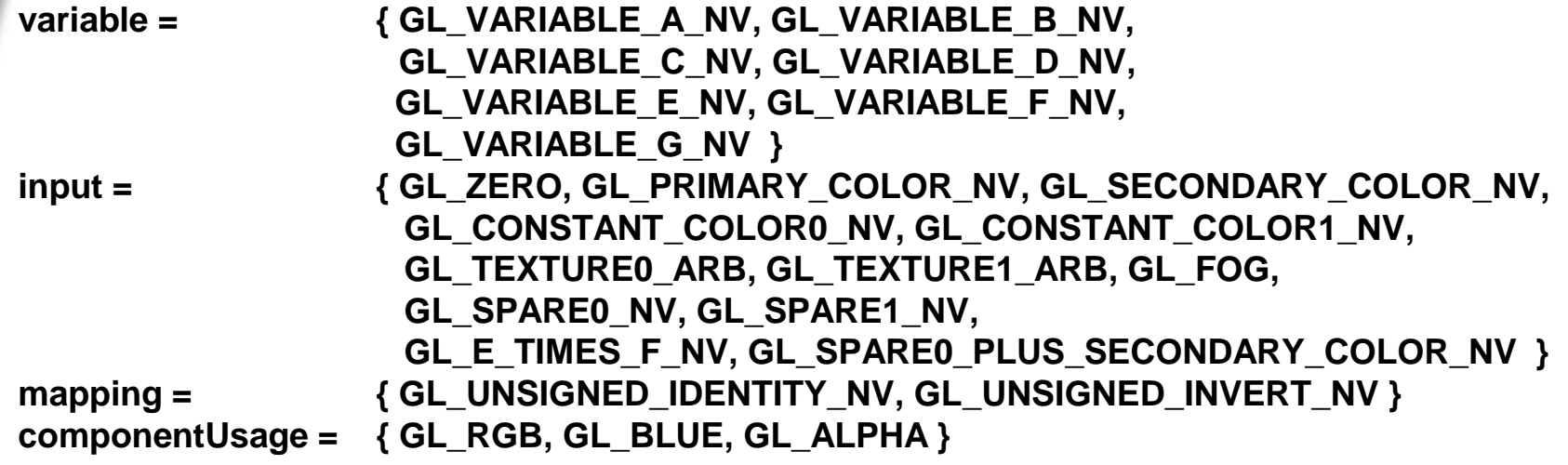

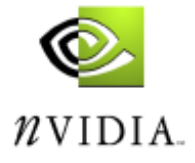

### **NV\_register\_combiners OpenGL API Combiner Parameter Control**

glCombinerParameterfvNV(GLenum pnamev, const GLfloat \*params);

glCombinerParameterivNV(GLenum pname, const GLint \*params);

glCombinerParameterfNV(GLenum pname, GLfloat param);

glCombinerParameteriNV(GLenum pnamev, GLint param);

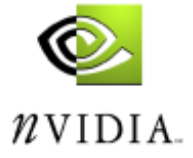

### **NV\_register\_combiners OpenGL API Combiner Parameter Control Tokens**

- pname = { GL\_NUM\_COMBINERS\_NV, GL\_COLOR\_SUM\_CLAMP\_NV }
- **pnamev = { GL\_NUM\_COMBINERS\_NV, GL\_COLOR\_SUM\_CLAMP\_NV, GL\_CONSTANT\_COLOR0\_NV, GL\_CONSTANT\_COLOR1\_NV }**

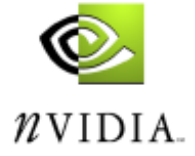

#### **NV\_register\_combiners OpenGL API Combiner State Queries**

**glGetCombinerInputParameterfvNV(GLenum stage, GLenum portion, GLenum variable, GLenum pname\_i, GLfloat \*params);**

**glGetCombinerInputParameterivNV(GLenum stage, GLenum portion, GLenum variable, GLenum pname\_i, GLint \*params);**

**glGetCombinerOutputParameterfvNV(GLenum stage, GLenum portion, GLenum pname\_o, GLfloat \*params);**

**glGetCombinerOutputParameterivNV(GLenum stage, GLenum portion, GLenum pname\_o, GLint \*params);**

**glGetFinalCombinerInputParameterfvNV(GLenum fvariable, GLenum pname\_i, GLfloat \*params);**

**glGetFinalCombinerInputParameterivNV(GLenum fvariable, GLenum pname\_i, GLfloat \*params);**

#### **Red indicates specifiers**

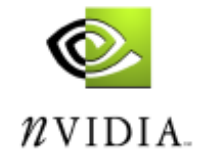

### **NV\_register\_combiners OpenGL API Combiner State Queries Tokens**

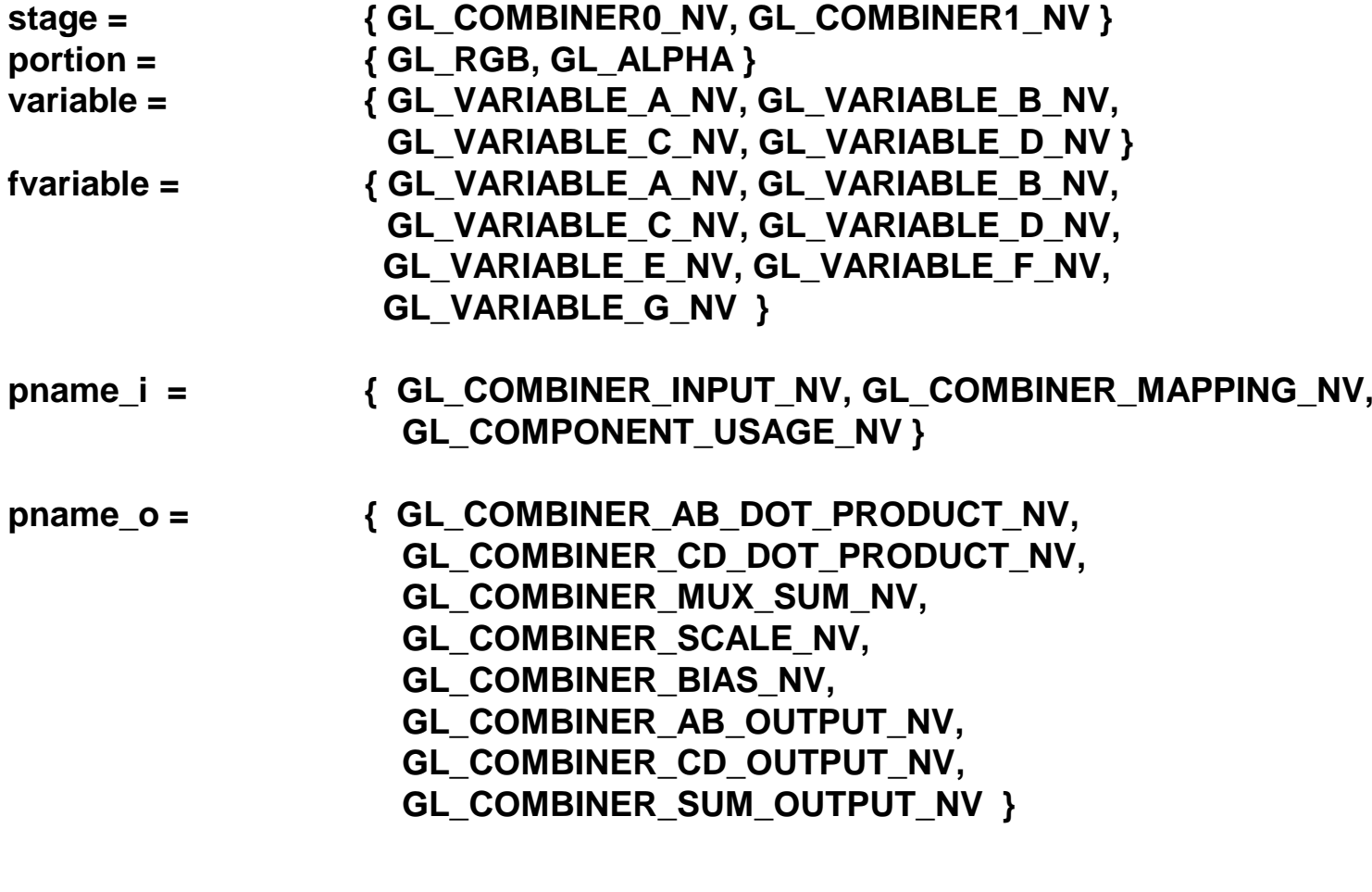

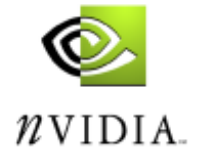